## **Intermediate Representation (IR)**

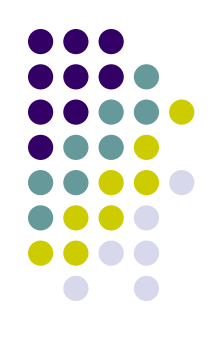

- Our simple, syntax directed interpretation scheme that we worked out for the exp1 language, where we computed values for expressions as soon as we recognized them in the input stream, will fail with more complex languages.
- Let's extend exp1 with conditional and unconditional jump instructions and call the language **exp1bytecode**

## **Reading**

 $\bullet$  Chap 4

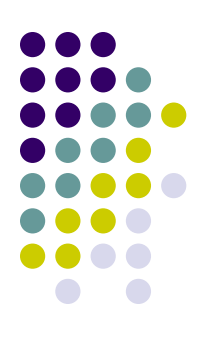

## **Exp1bytecode Language Design**

- New statements:
	- $\bullet$  stop;
	- $\bullet$  noop;
	- jumpt exp label ;
	- $\bullet$  jumpf exp label;
	- $\bullet$  jump label;
	- lnput name;
	- **Note**: exp is an integer expression and is interpreted as false if its value is zero otherwise it is true
- Labeled statements:

```
store x 5;
L1:
   store x (-x 1);
   jumpt x L1;
```
- Two new operators:  $=$ ,  $=$ <, that return 0 when false otherwise they will return 1.
- l The not-operator '!'
- Lastly, we also allow for negative integer constants:
	- $-2, -12$

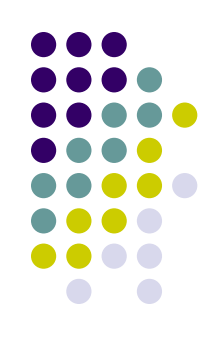

#### **Exp1bytecode Grammar**

Listing 4.1: Grammar for the Exp1bytecode language.

instr\_list : (labeled\_instr)\*  $\mathbf{1}$  $\overline{2}$ 3 labeled\_instr : label\_def instr  $\overline{4}$ l instr  $\overline{5}$ label\_def : label \: < 6  $\overline{7}$ 8 instr : print exp ; 9 store var exp ; 10 input var ; 11 jumpt exp label ; 12 jumpf exp label ; 13 jump label ; 14 stop ; 15 noop ; 16 17  $exp:$ + exp exp 18 - exp exp? 19 \\* exp exp 20  $/$  exp exp 21  $!$   $exp$ 22  $==$  exp exp 23  $=<$  exp exp 24  $\setminus$  ( exp  $\setminus$  ) 25 var 26 num 27 label : <any valid label name> 28 29 var : <any valid variable name> 30 num : <any valid integer number>

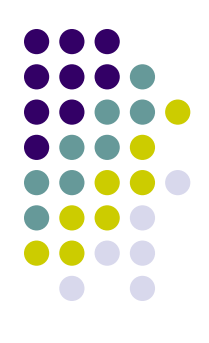

#### **Exp1bytecode**

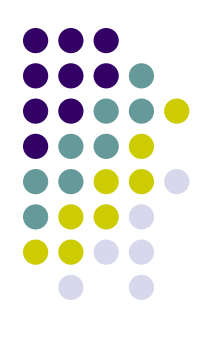

• Here is a simple example program in this language:

```
# this program prints out a 
 list of integers
   store x 10 ;
L1:
   print x ;
   store x (-x 1);
   jumpt x L1 ;
   stop ;
```
- **Problem:** in syntax directed interpretation all info needs to be available at statement execution time; the label definition is not available at jump time.
- F **Answer:** we will use an IR to do the actual interpretation.

## **Syntax-Directed Interpretation**

- Values are computed as soon as structure is recognized
- $\bullet$  All relevant information has to be accessible at parse time

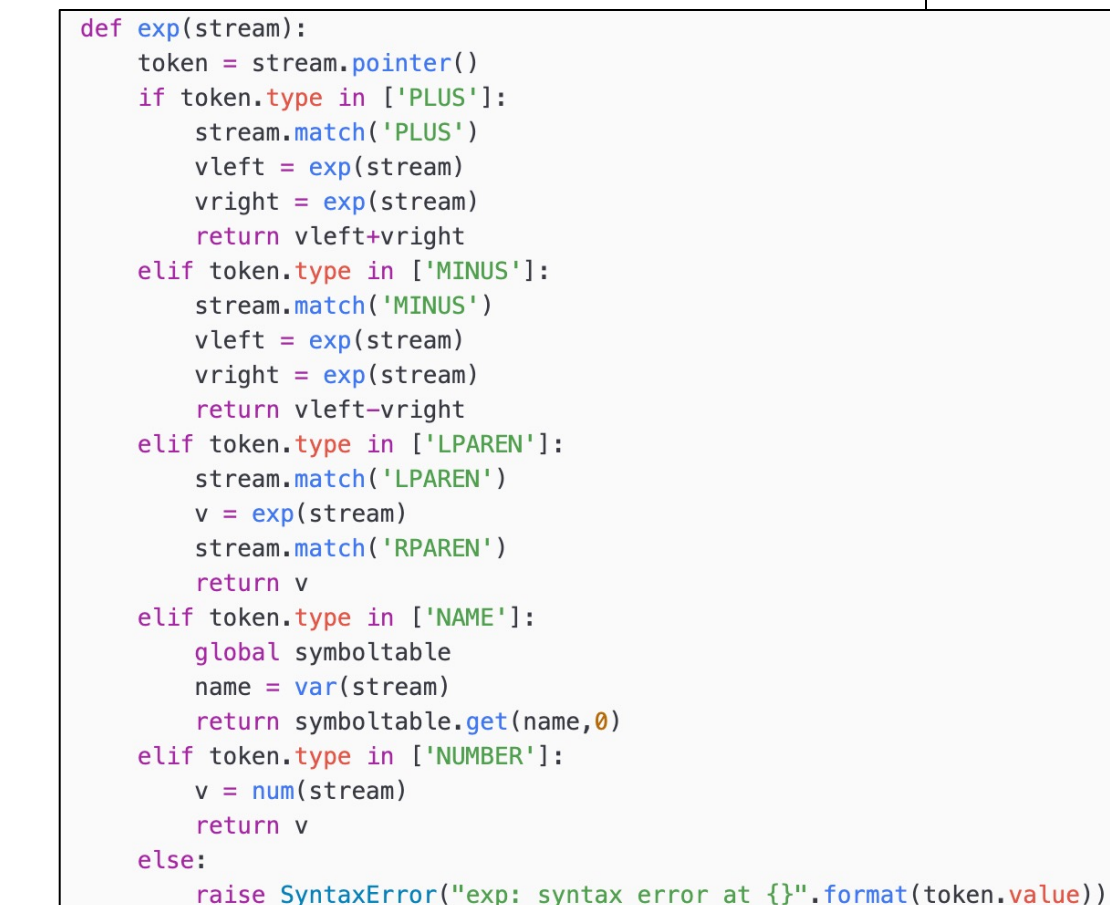

#### **Syntax directed interpretation fails…**

```
instr_list : (labeled_instr)*
labeled_instr : label_def instr
                instr
label def : label \:
instr : print exp ;
        store var exp ;
        input var ;
        jumpt exp label;
        jumpf exp label;
       jump label ;
        stop ;
        noop:
```
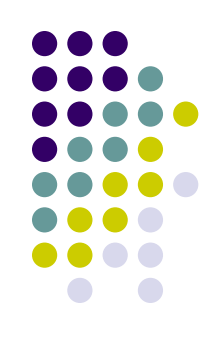

In exp1bytecode we see that label definitions are *non-local* to jump statements and therefore *cannot* be executed in a syntax directed manner.

Even if we were to implement some sort of label table, how do we represent the instructions that we want to jump to?

**E** Answer: we will use an IR to do the actual interpretation.

#### **Top-level Design**

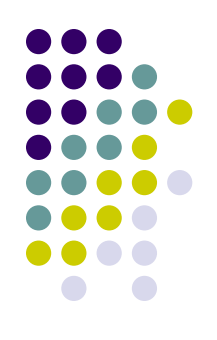

• Our interpreter will follow the layout for an interpreter very closely

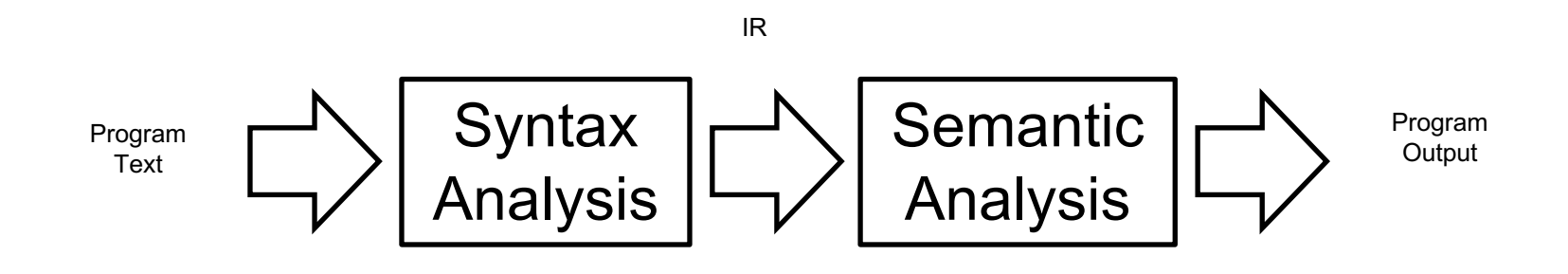

## **IR Design**

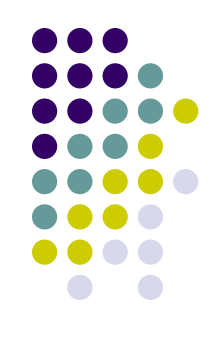

- **.** For variable values we will use the *dictionary based symbol table* from before
- As our IR we will use an abstract representation of the program as a *list of instructions*
- For label definitions we will use a *label lookup* table that associates labels with instructions in our list of instructions

## **IR Design**

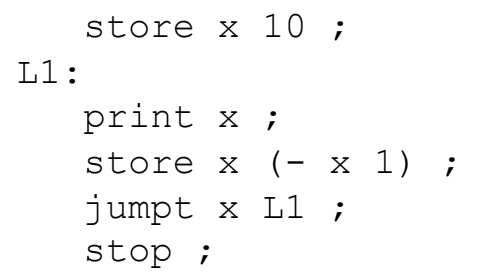

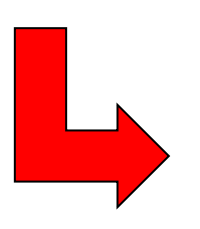

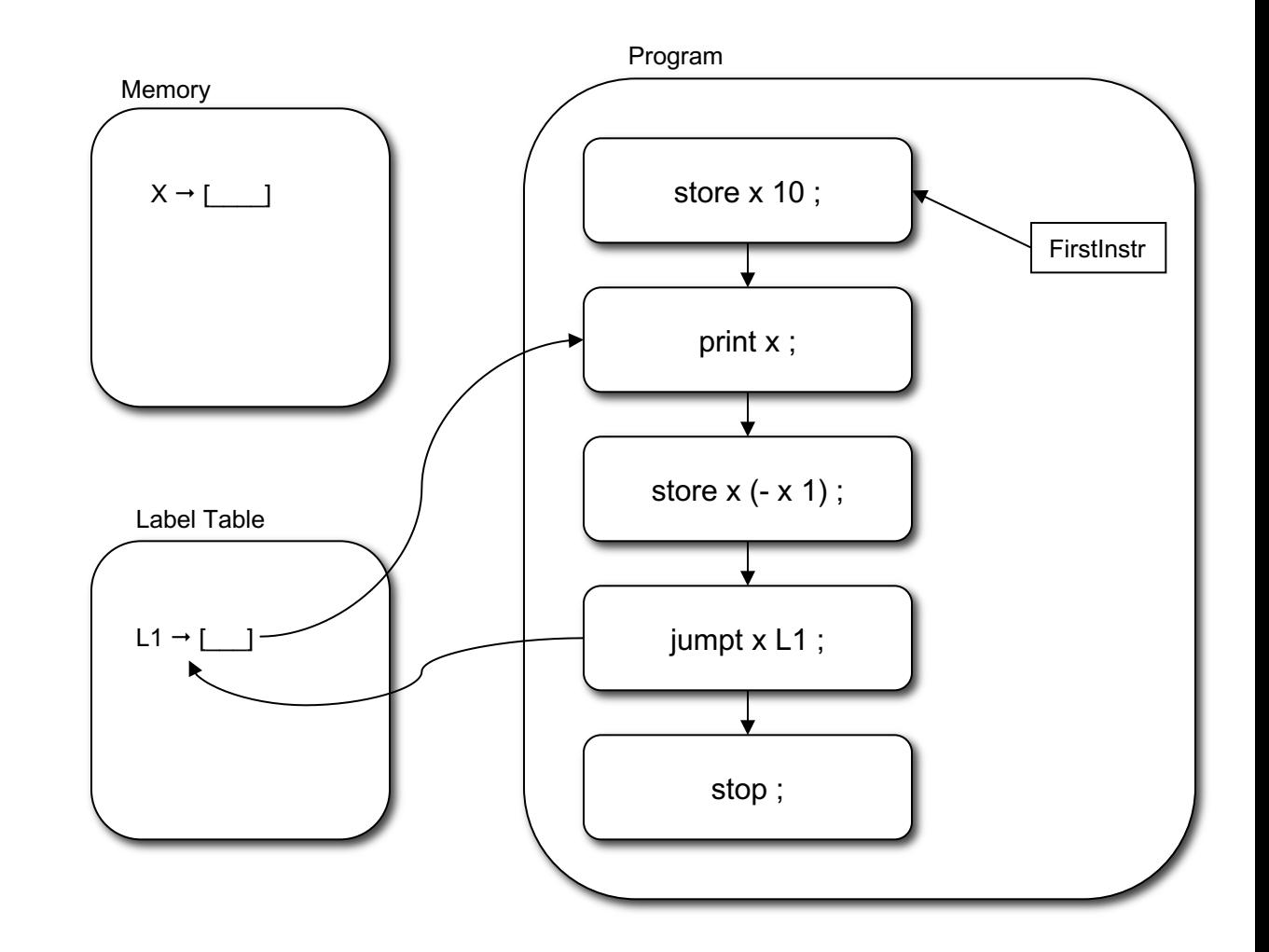

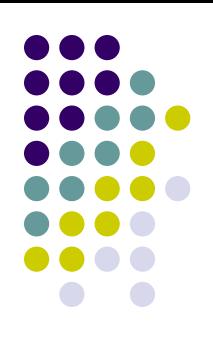

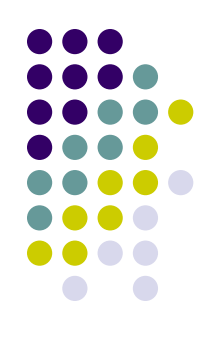

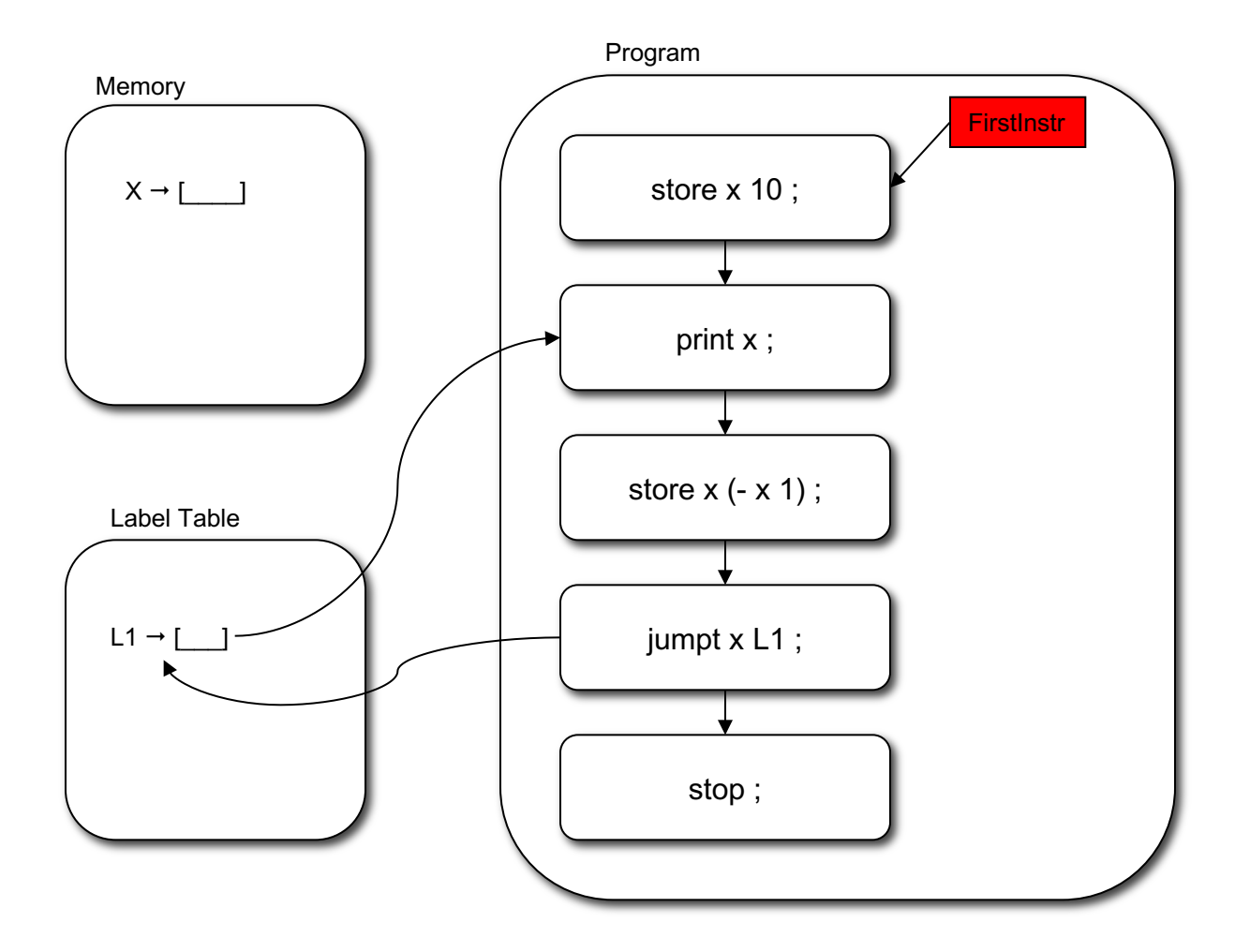

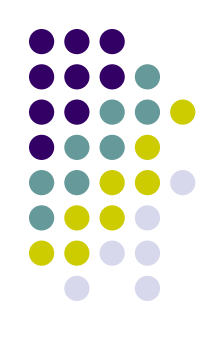

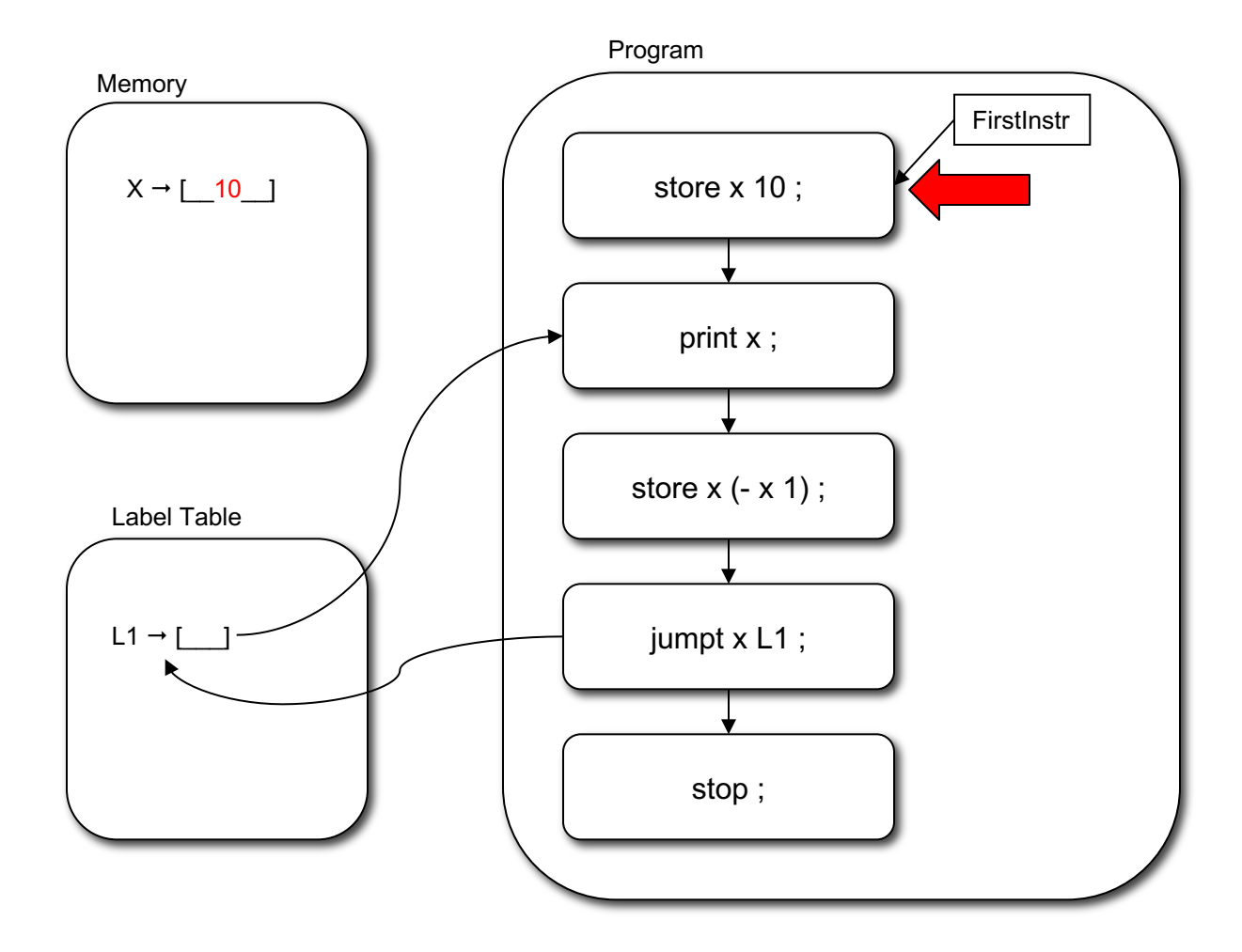

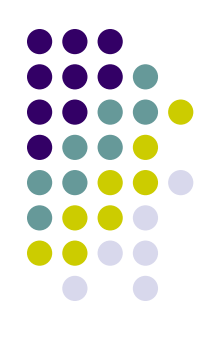

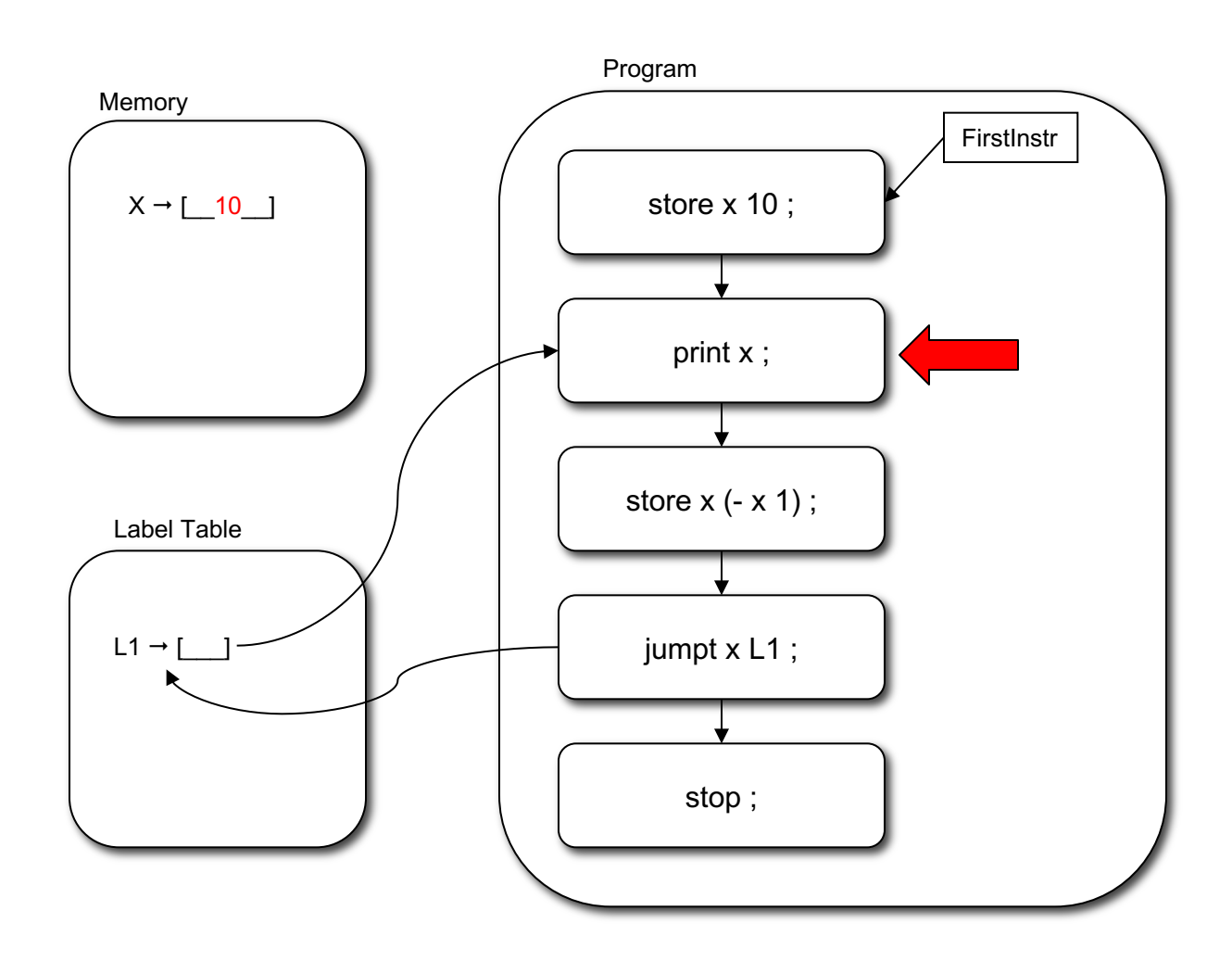

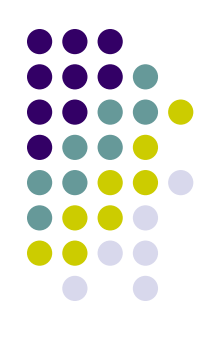

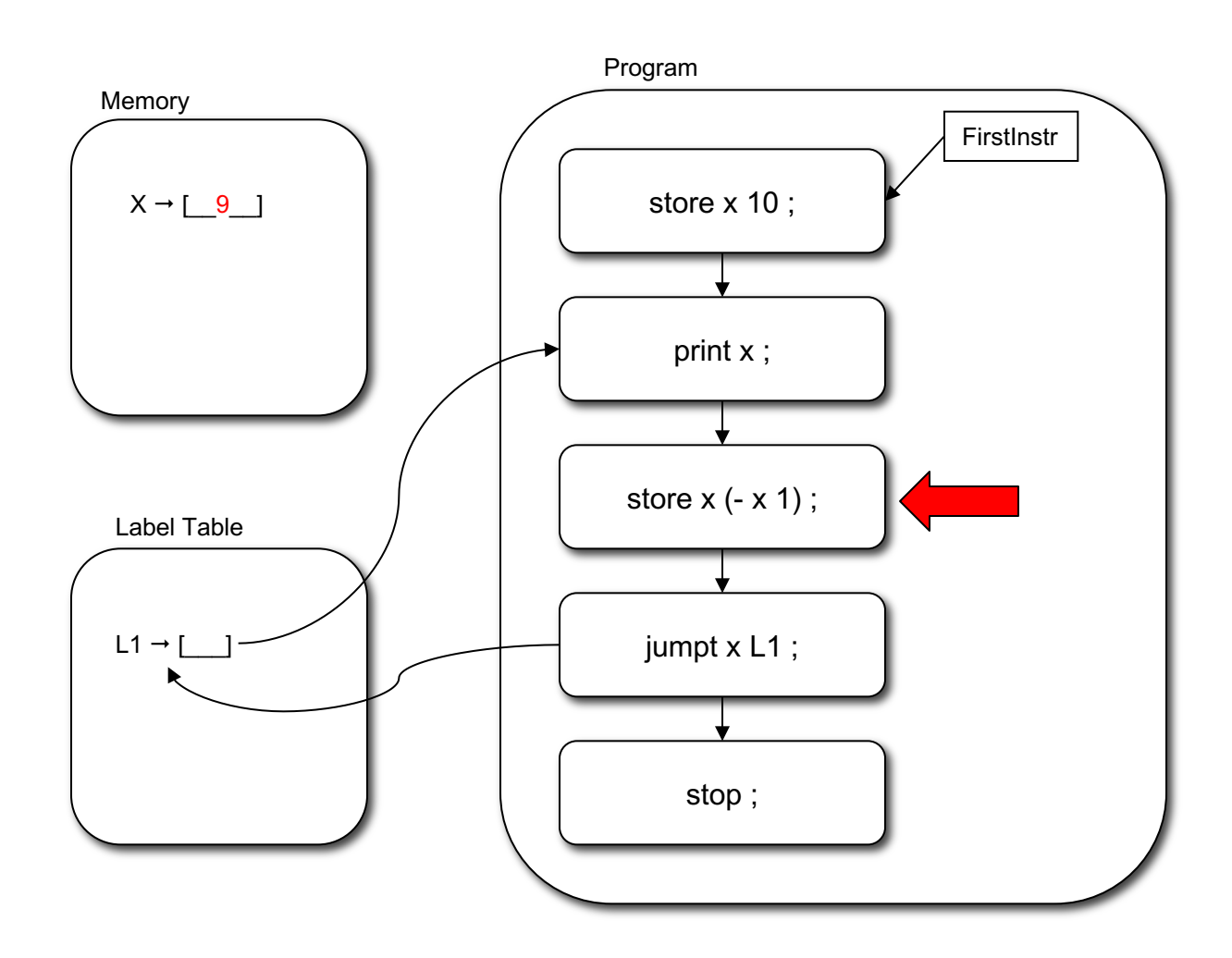

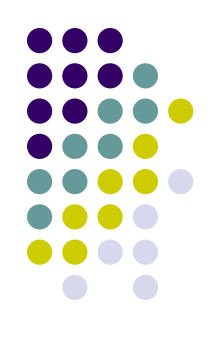

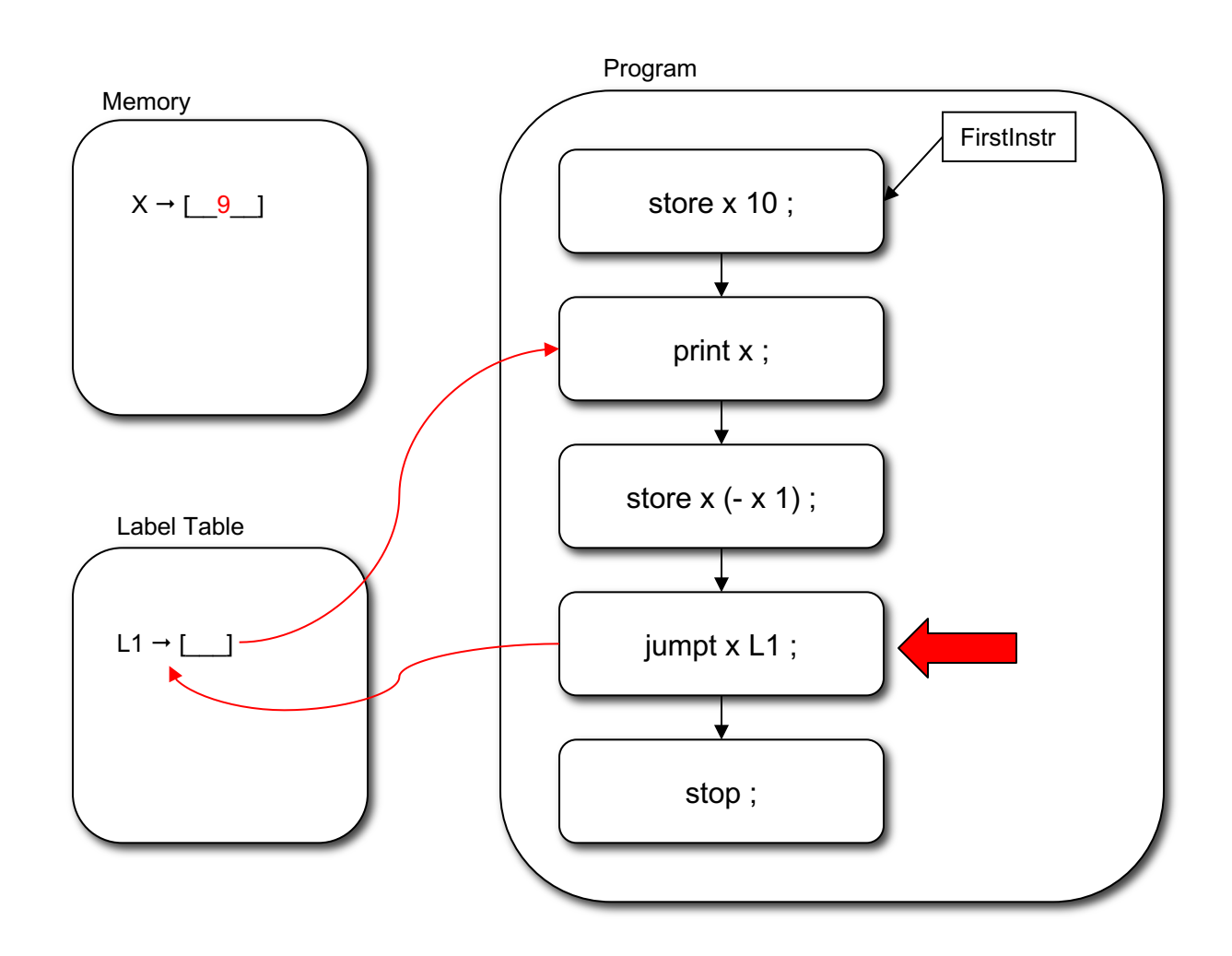

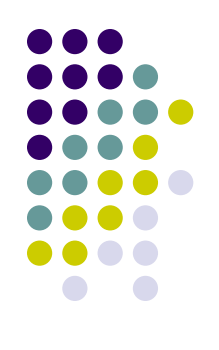

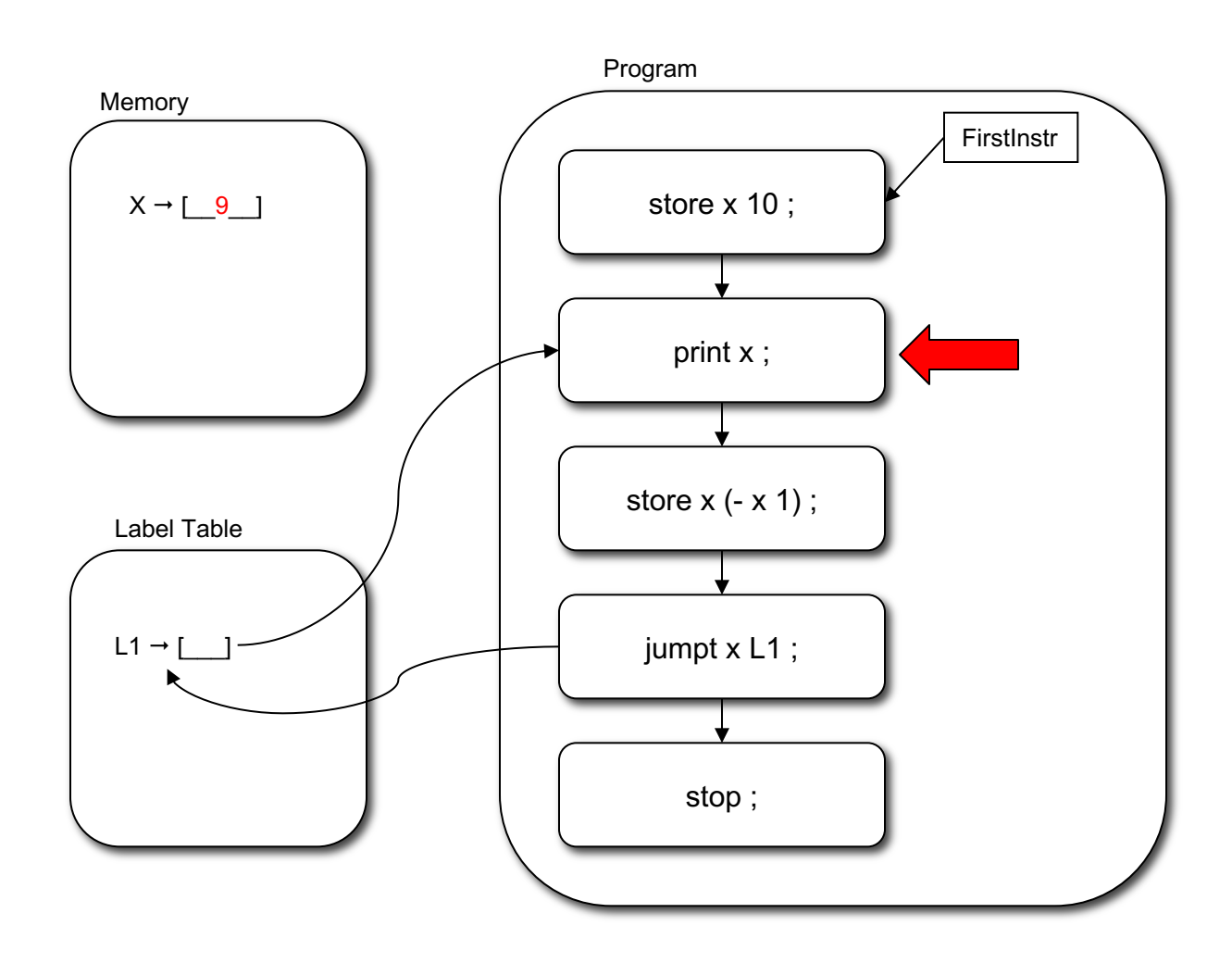

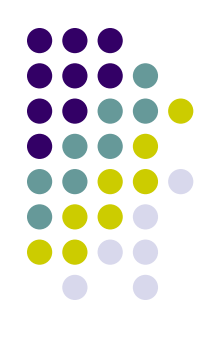

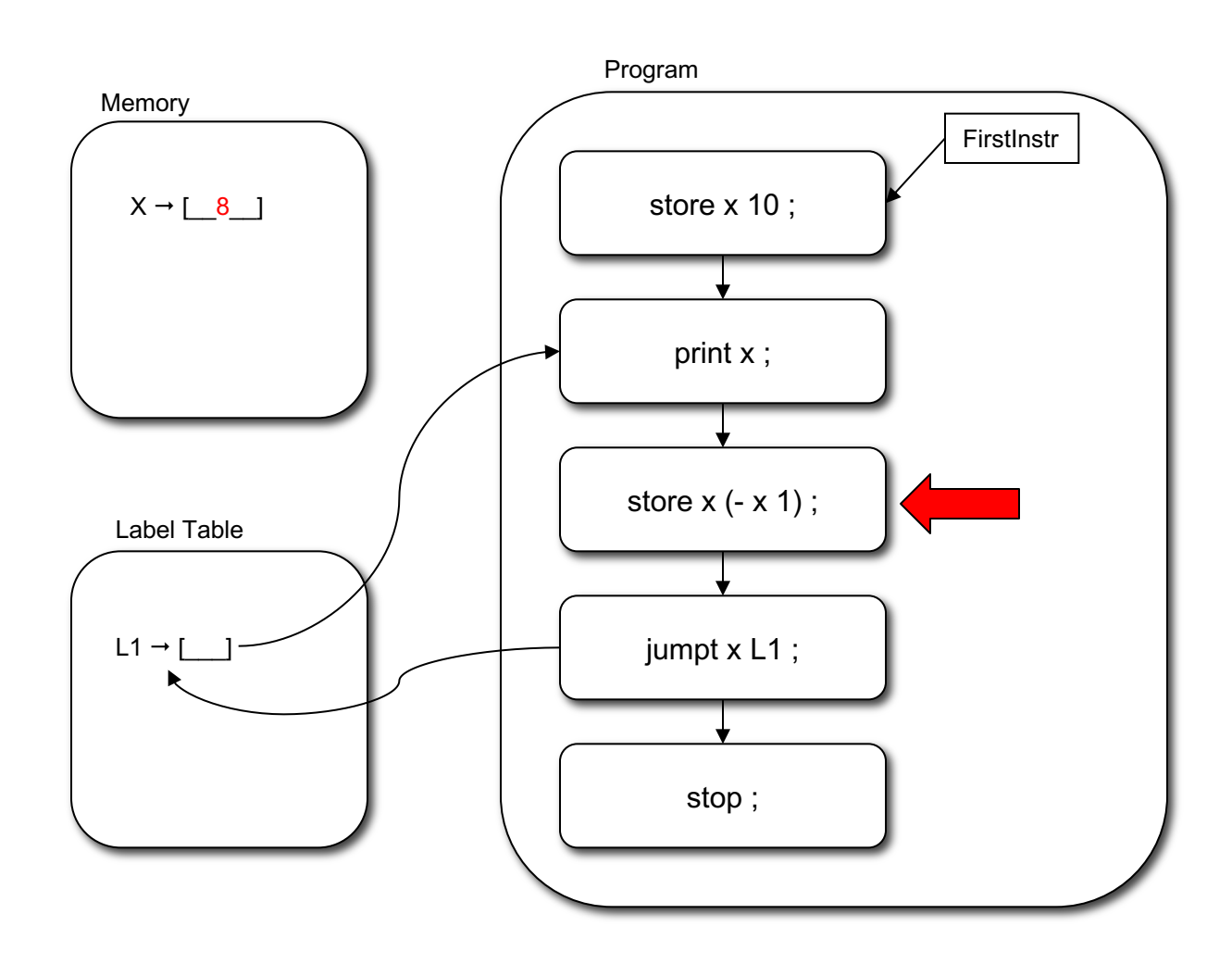

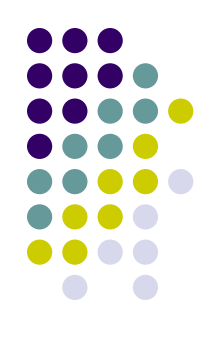

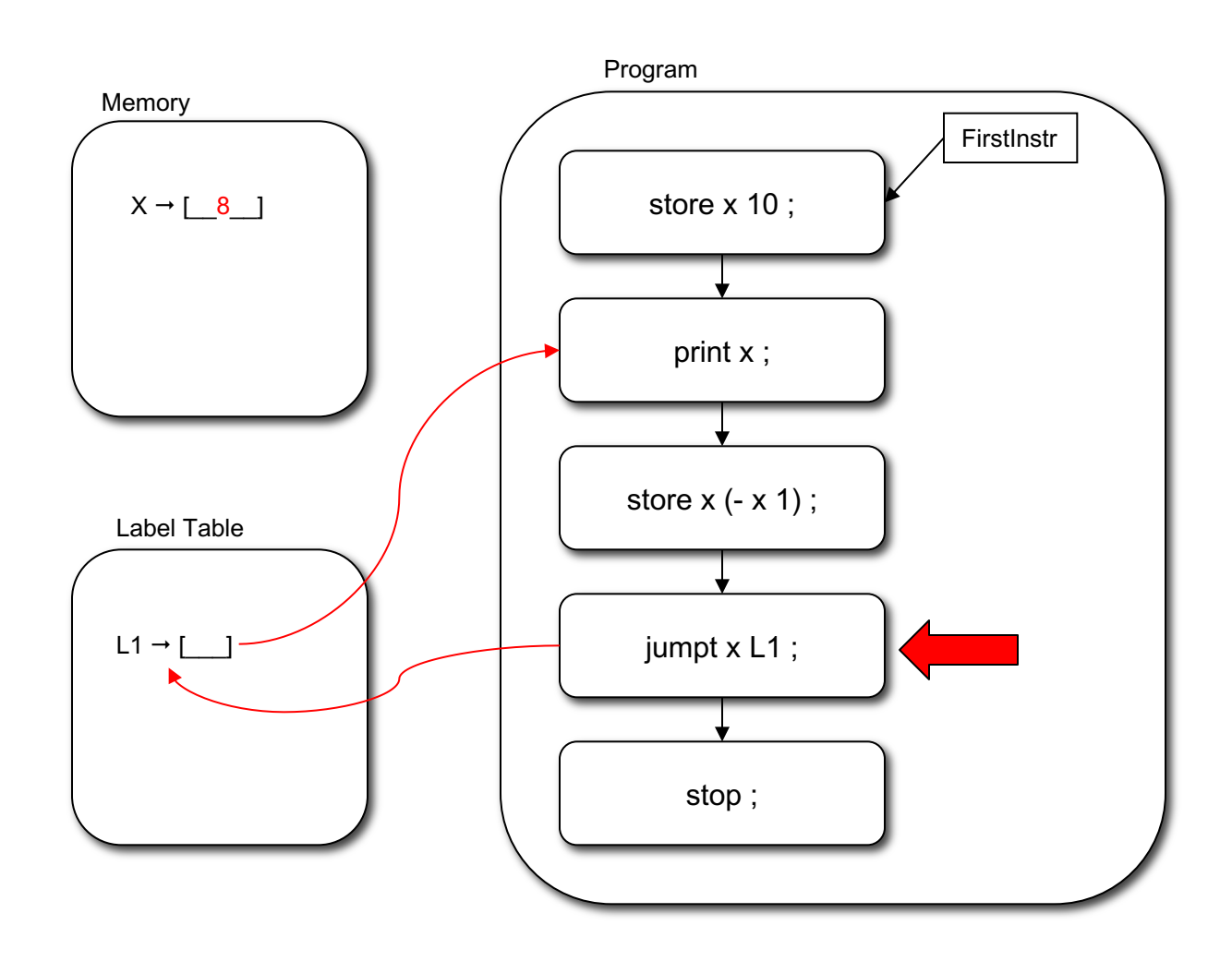

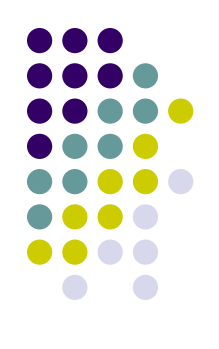

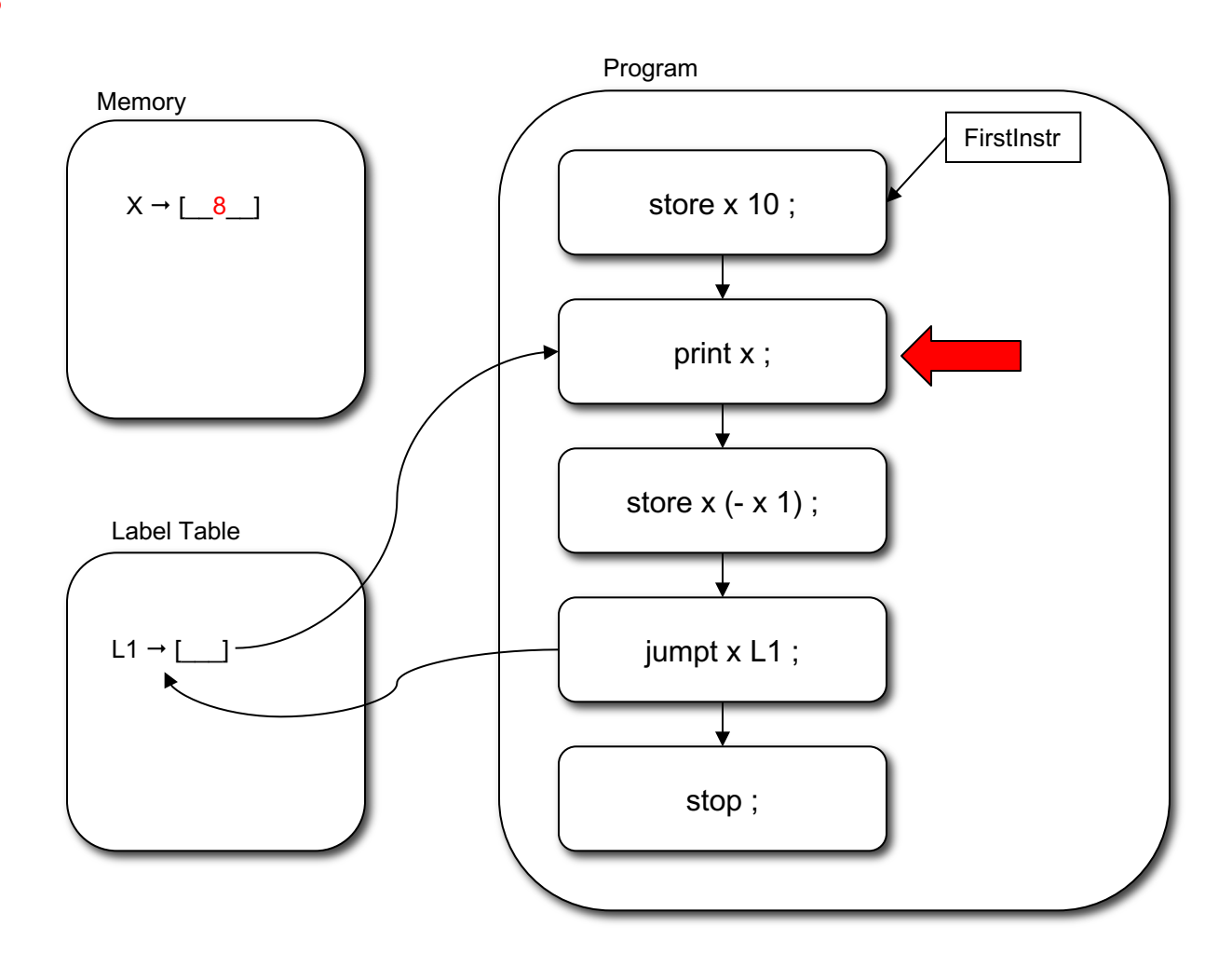

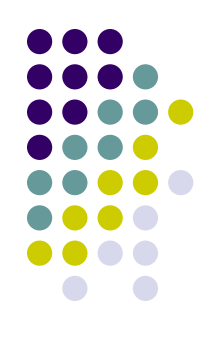

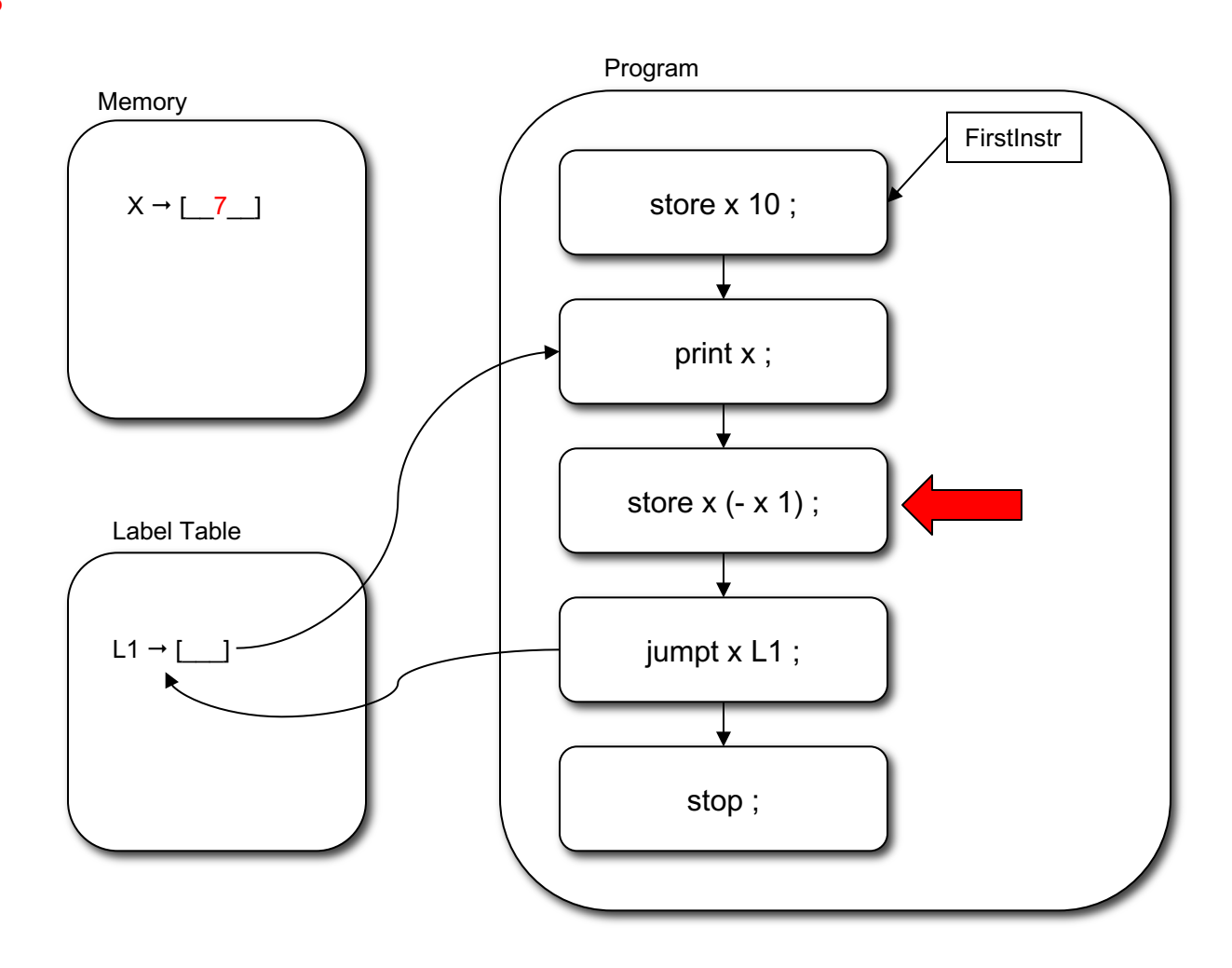

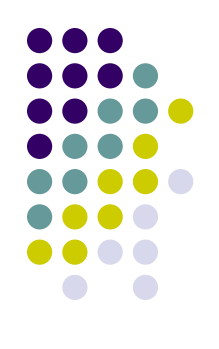

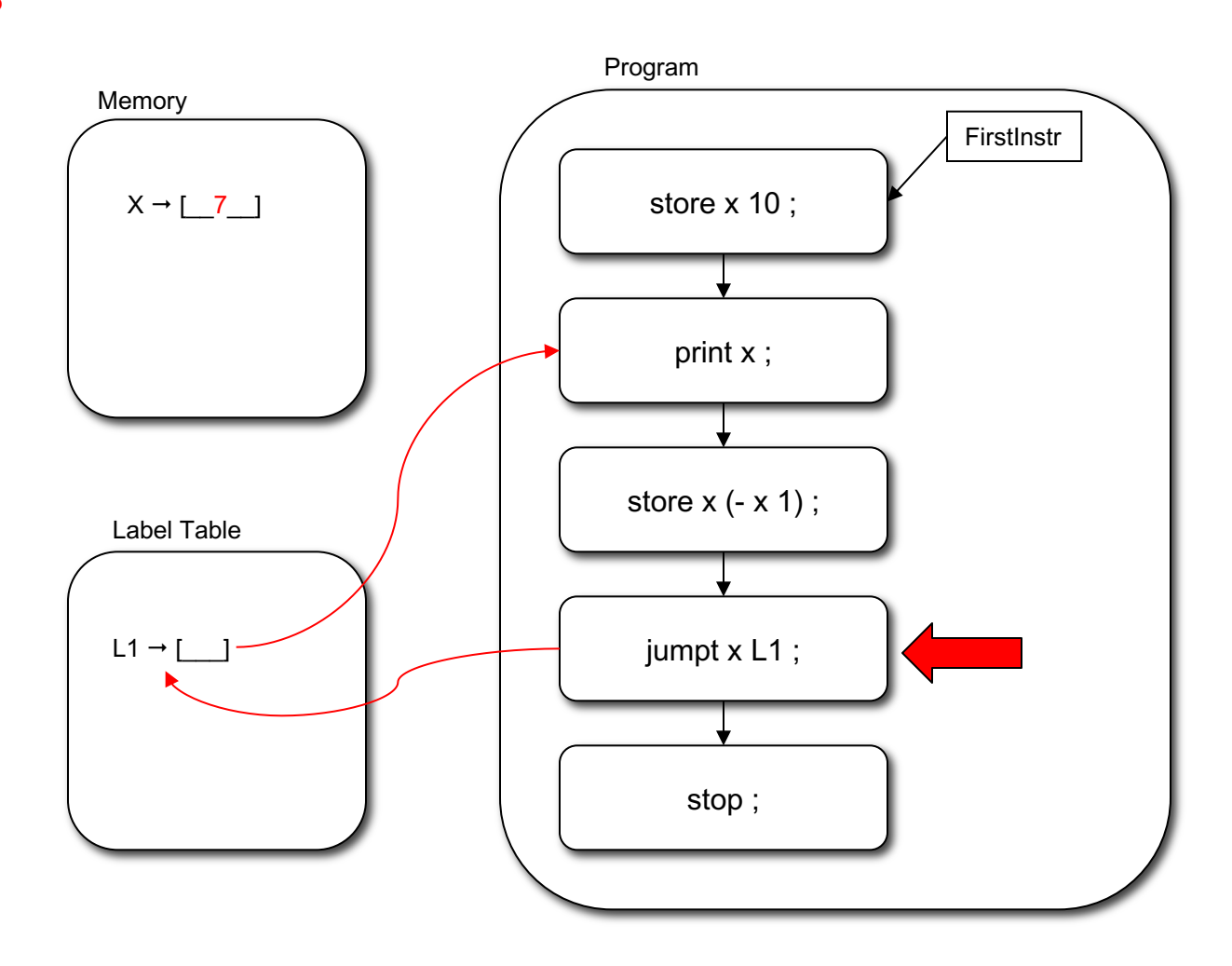

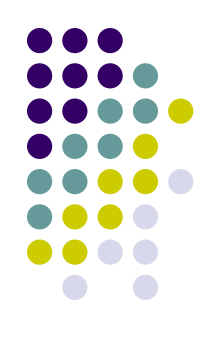

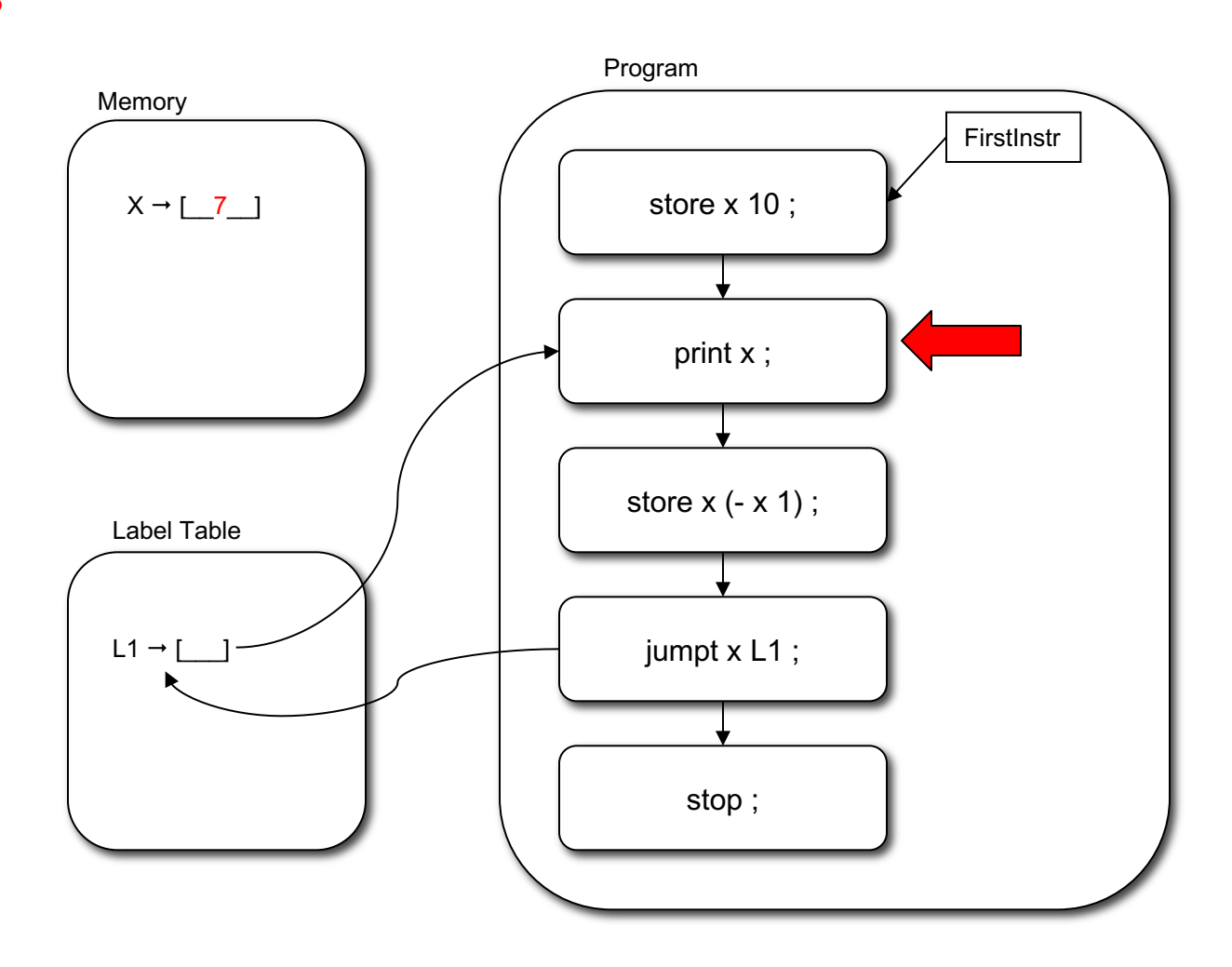

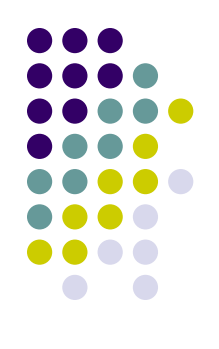

10 9 8 7

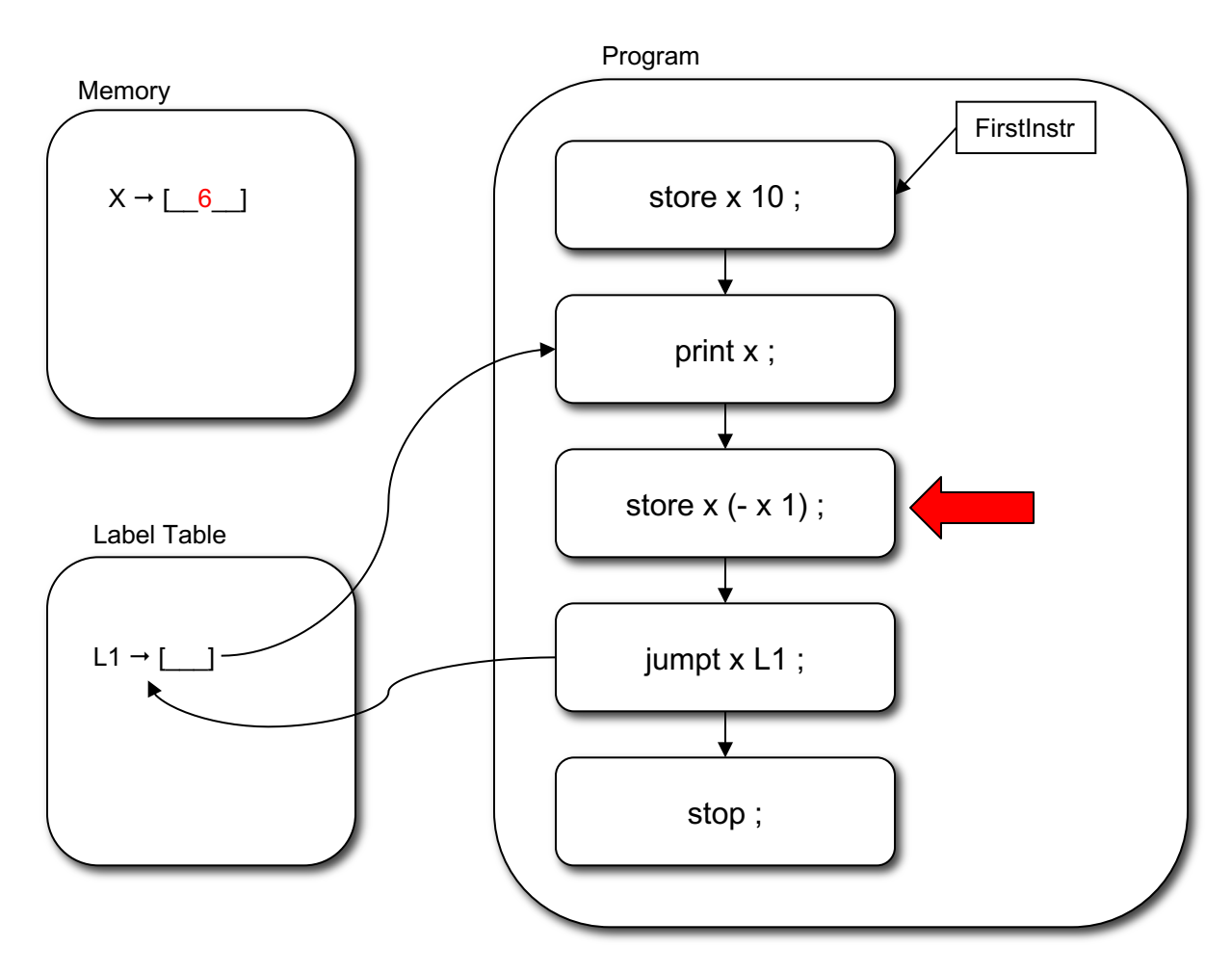

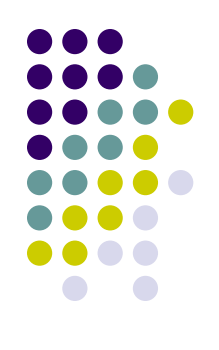

10 9 8 7

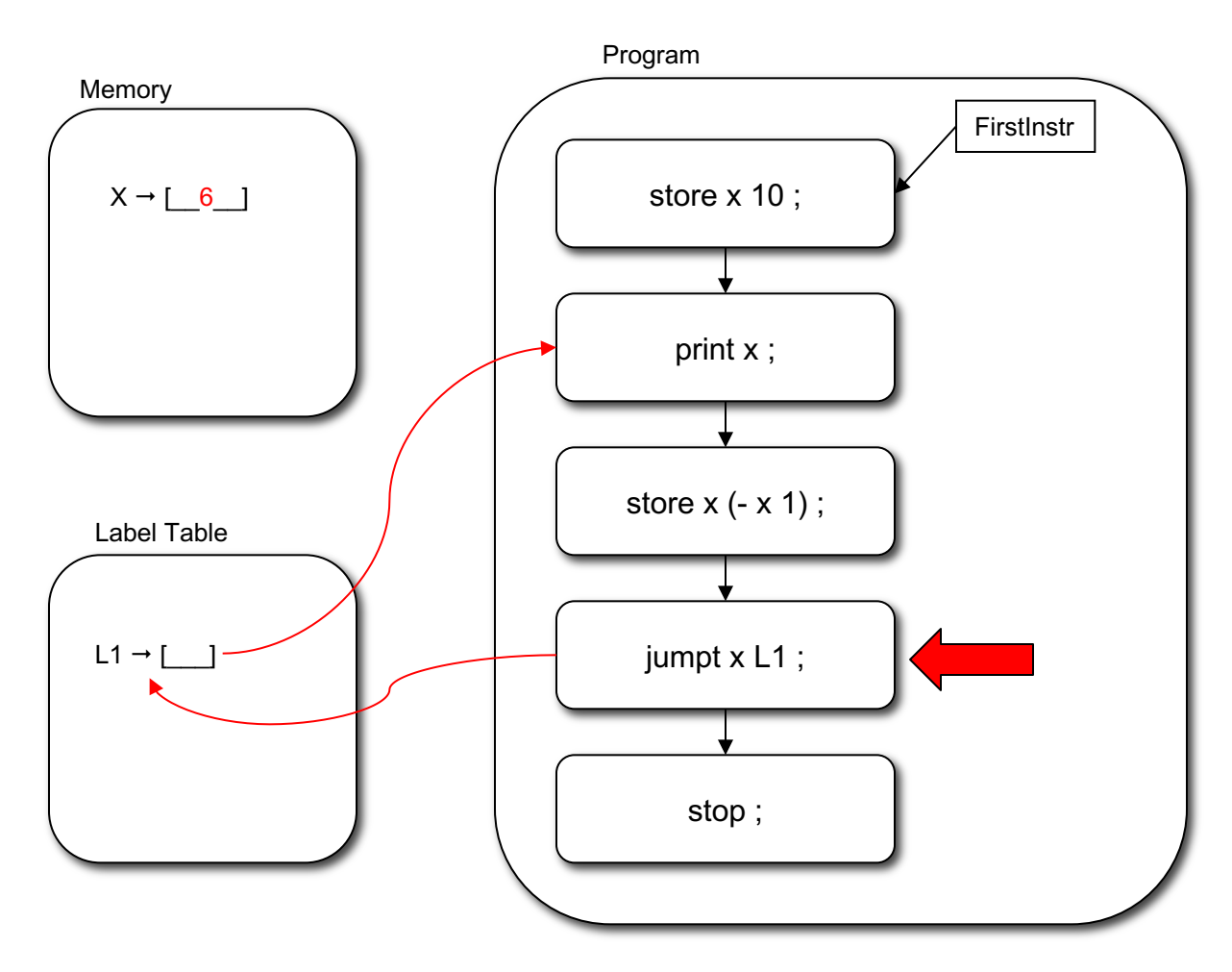

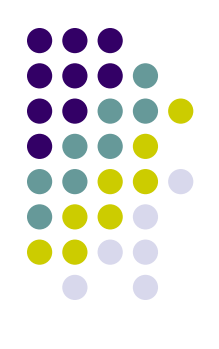

10 9 8 7 6

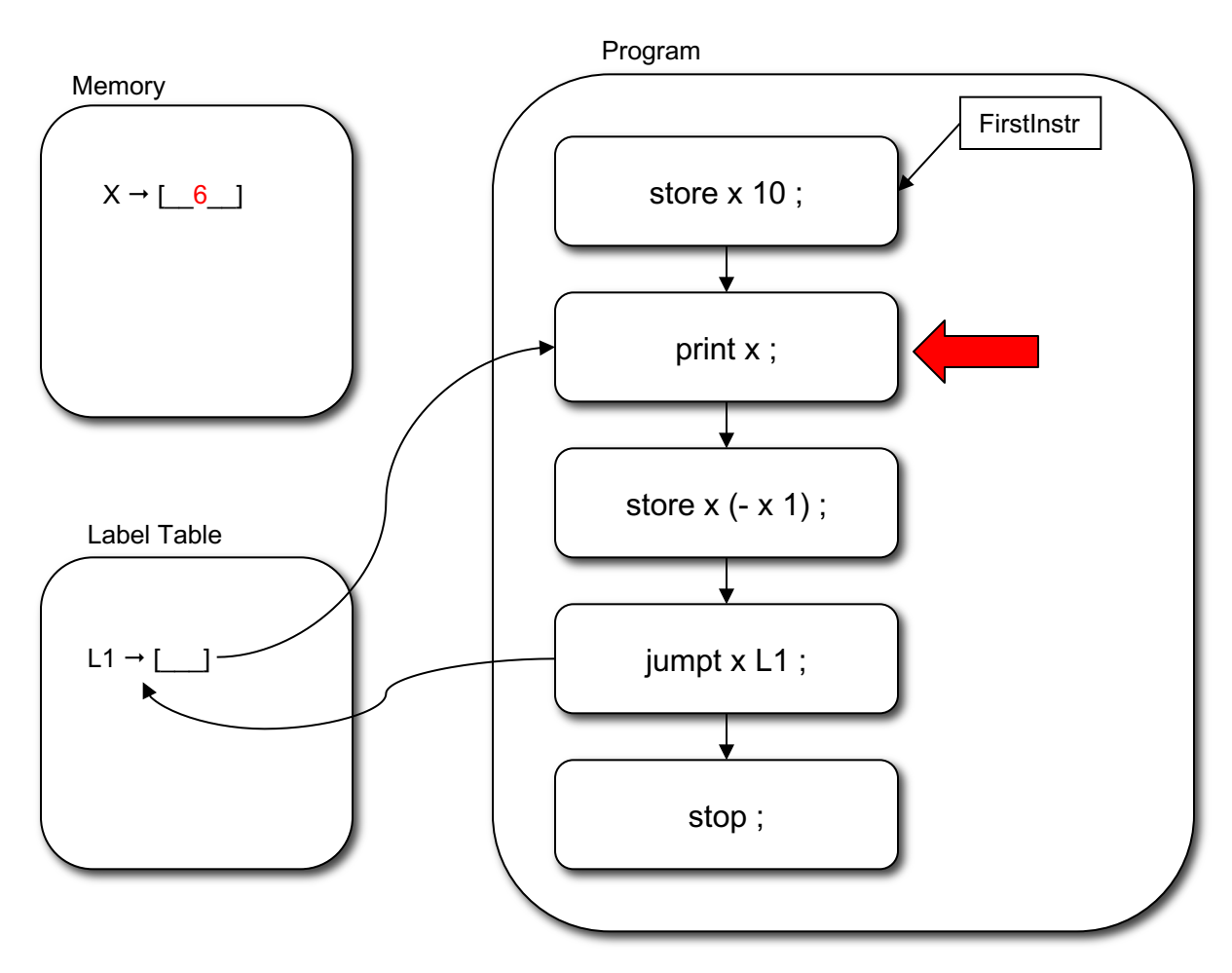

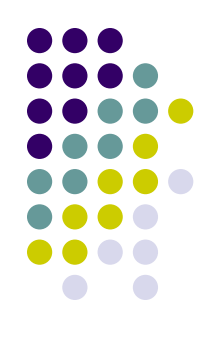

10 9 8 7 6

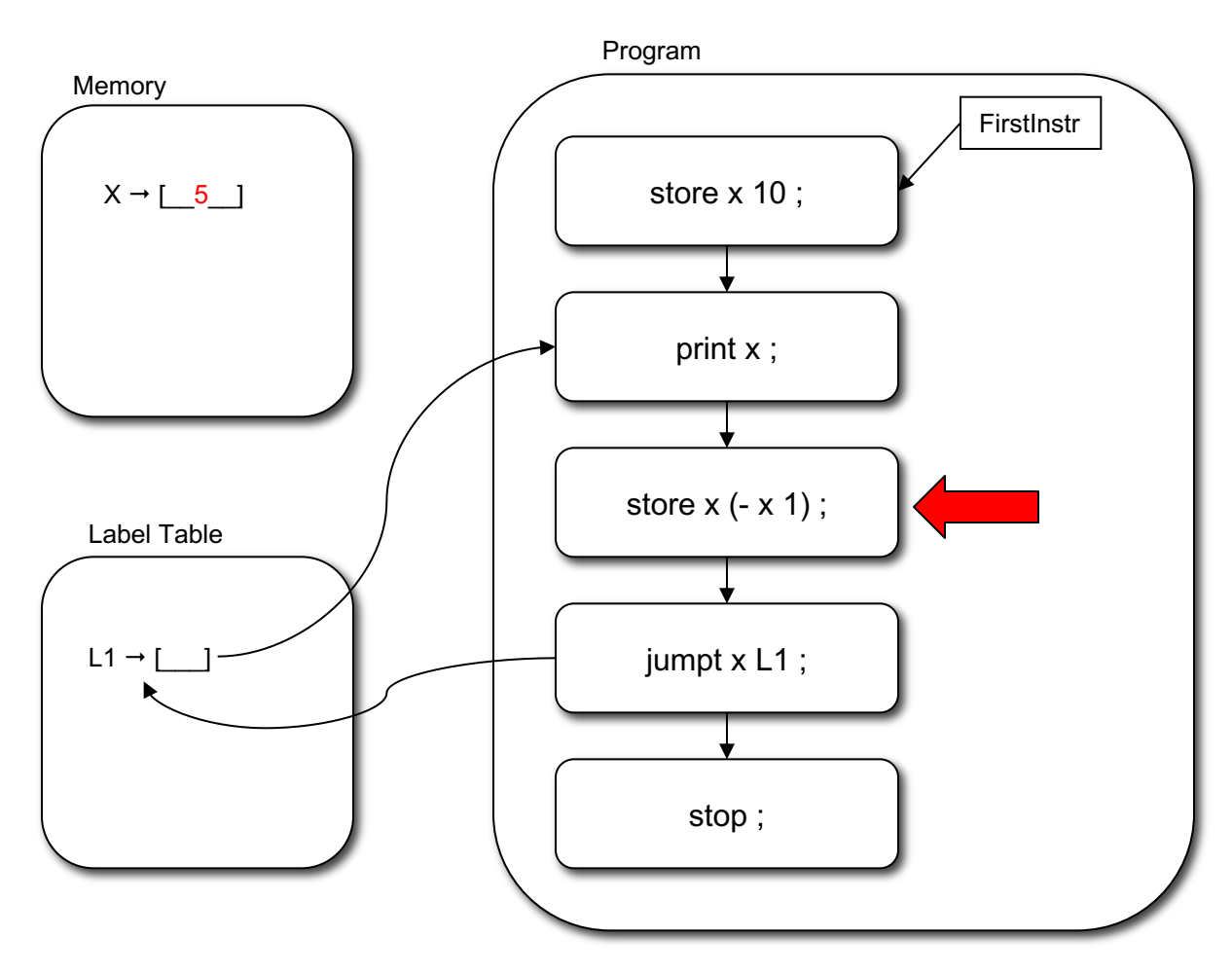

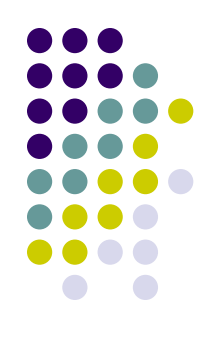

10 9 8 7 6

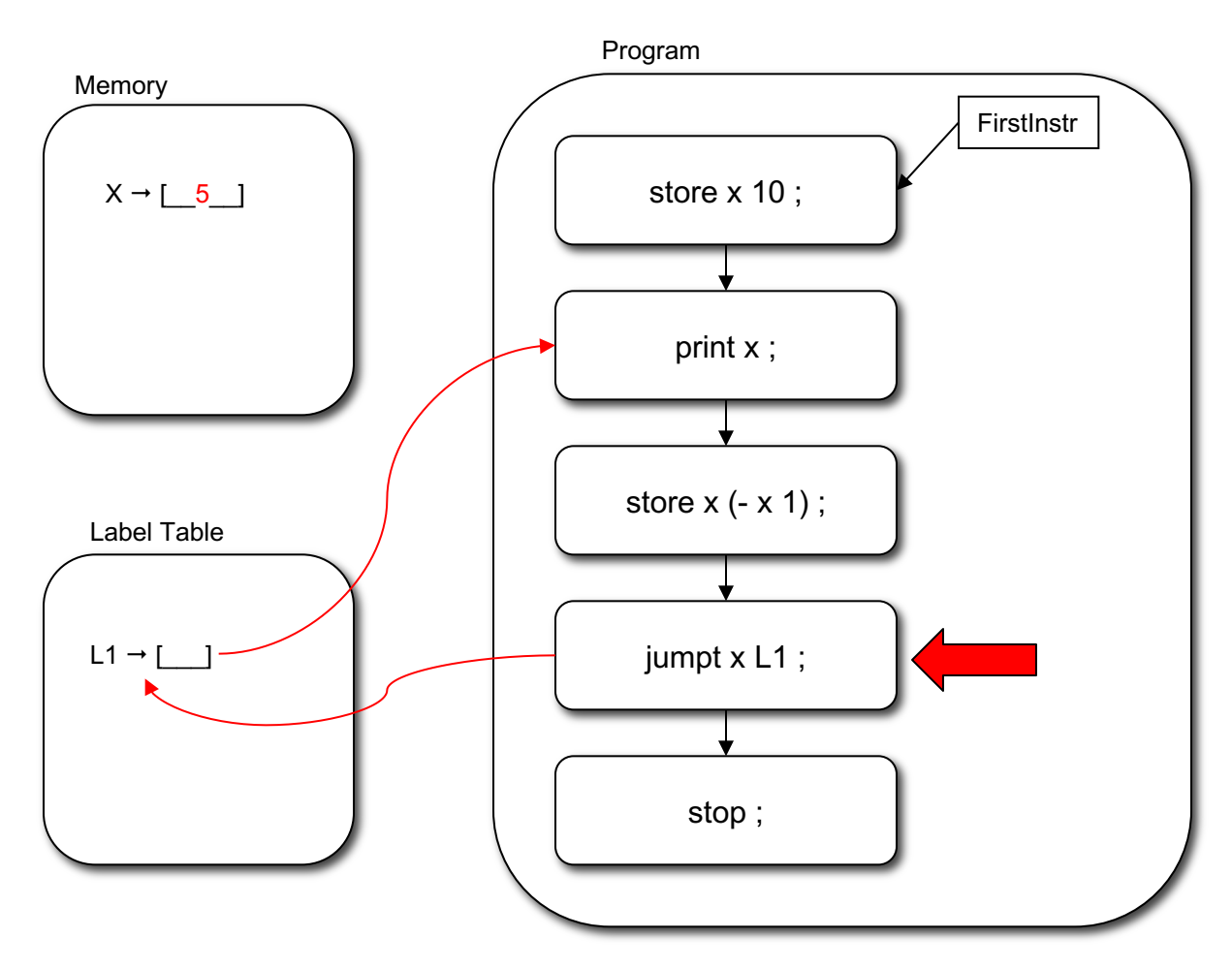

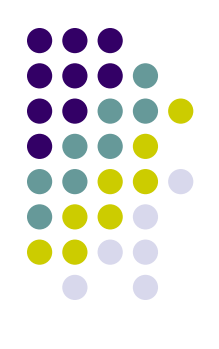

10 9 8 7 6 5

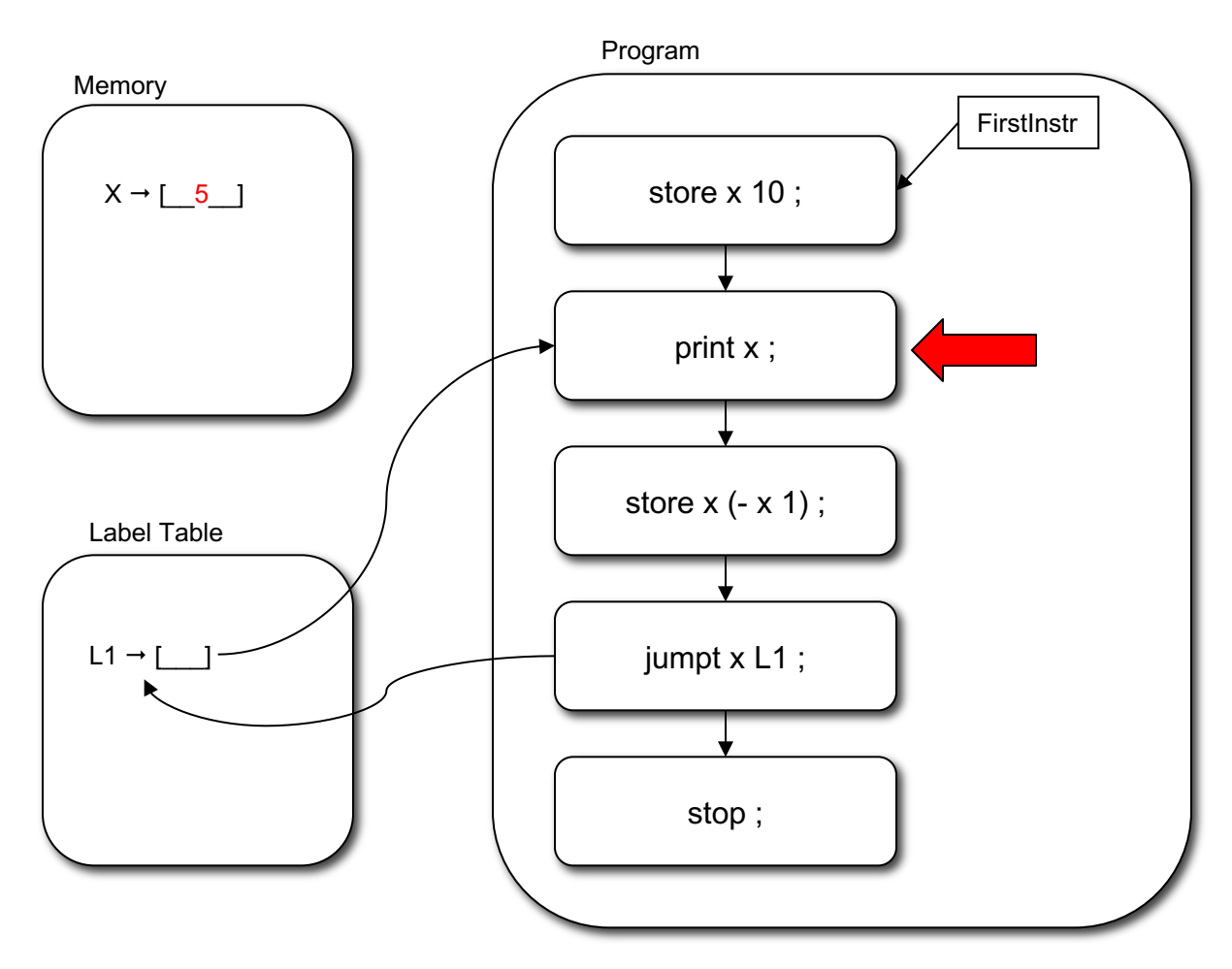

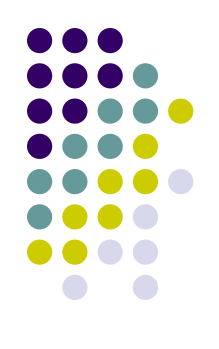

10 9 8 7 6 5

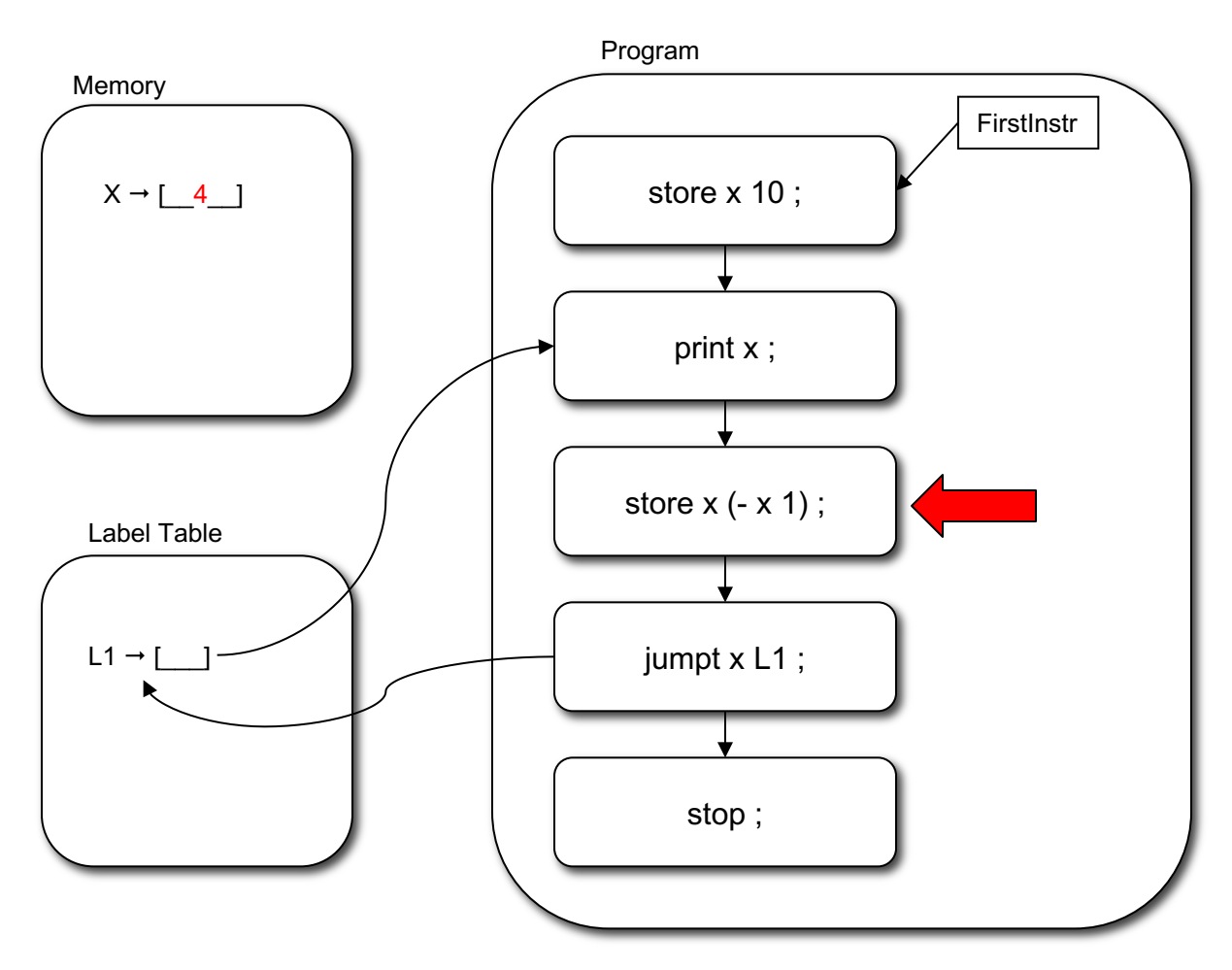

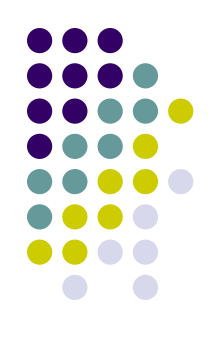

10 9 8 7 6 5

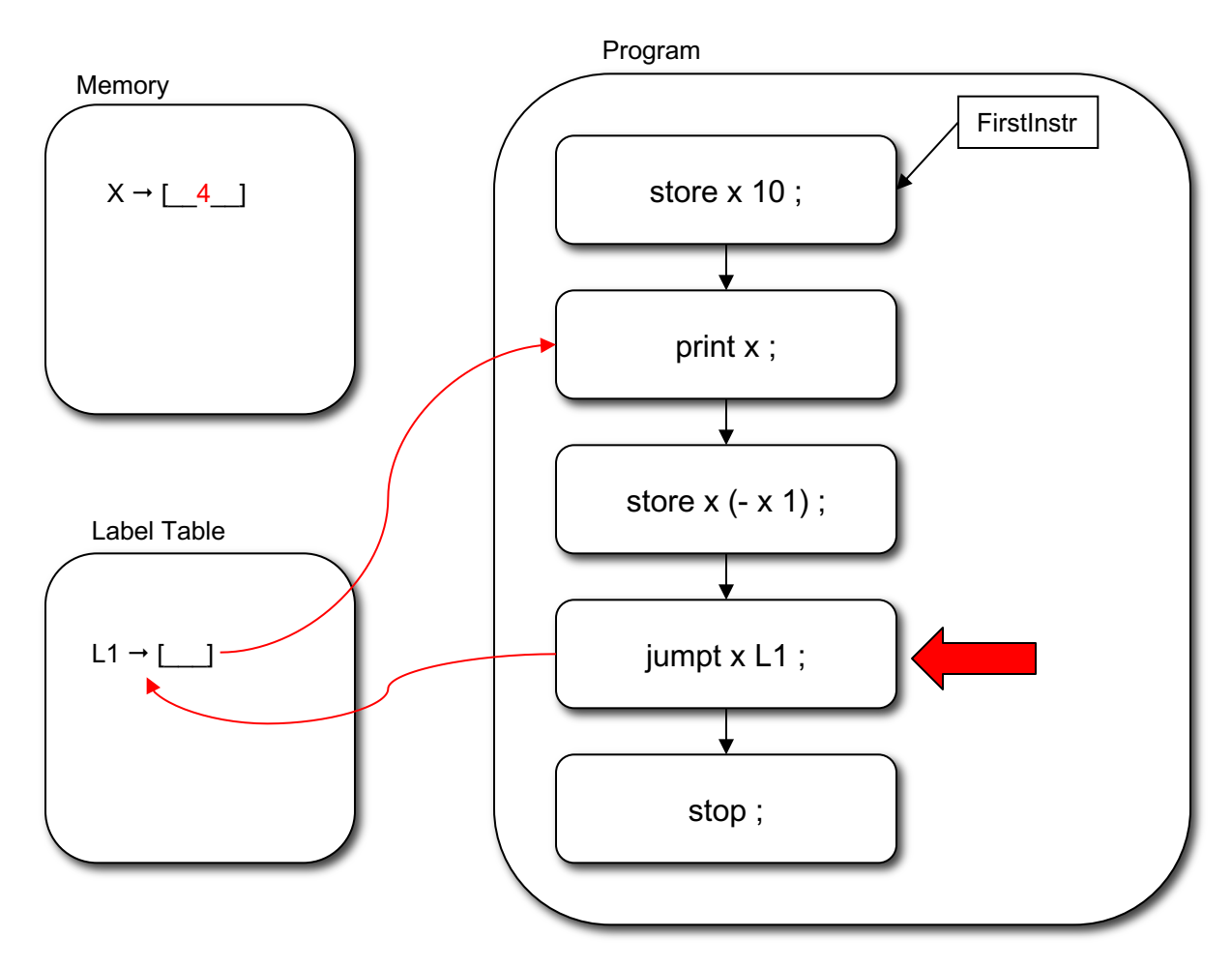

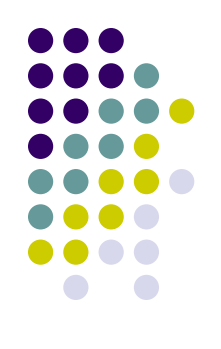

10 9 8 7 6 5 4

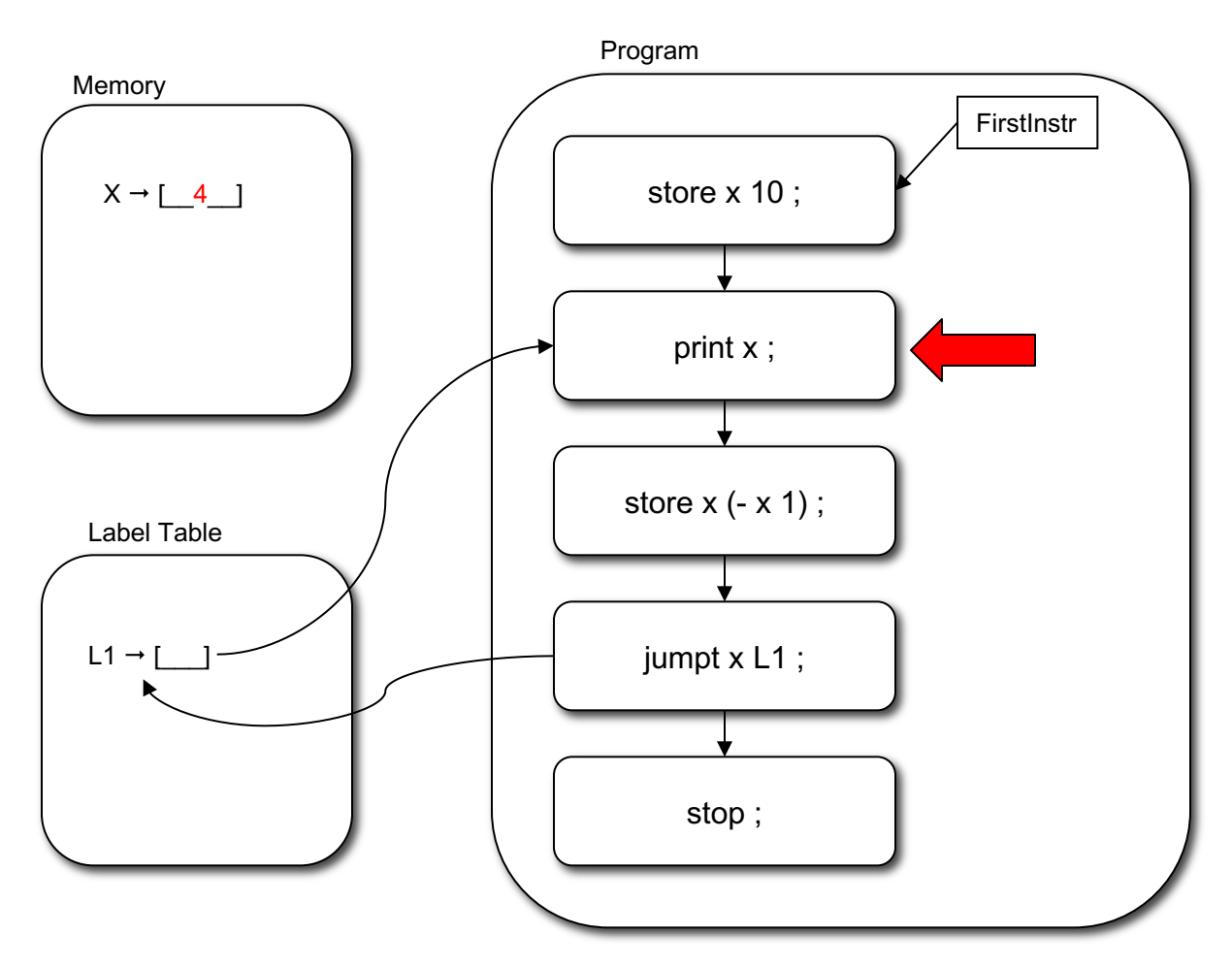

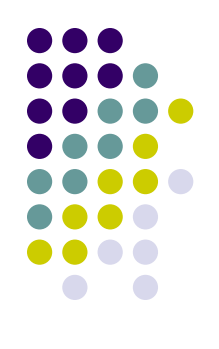

10 9 8 7 6 5 4

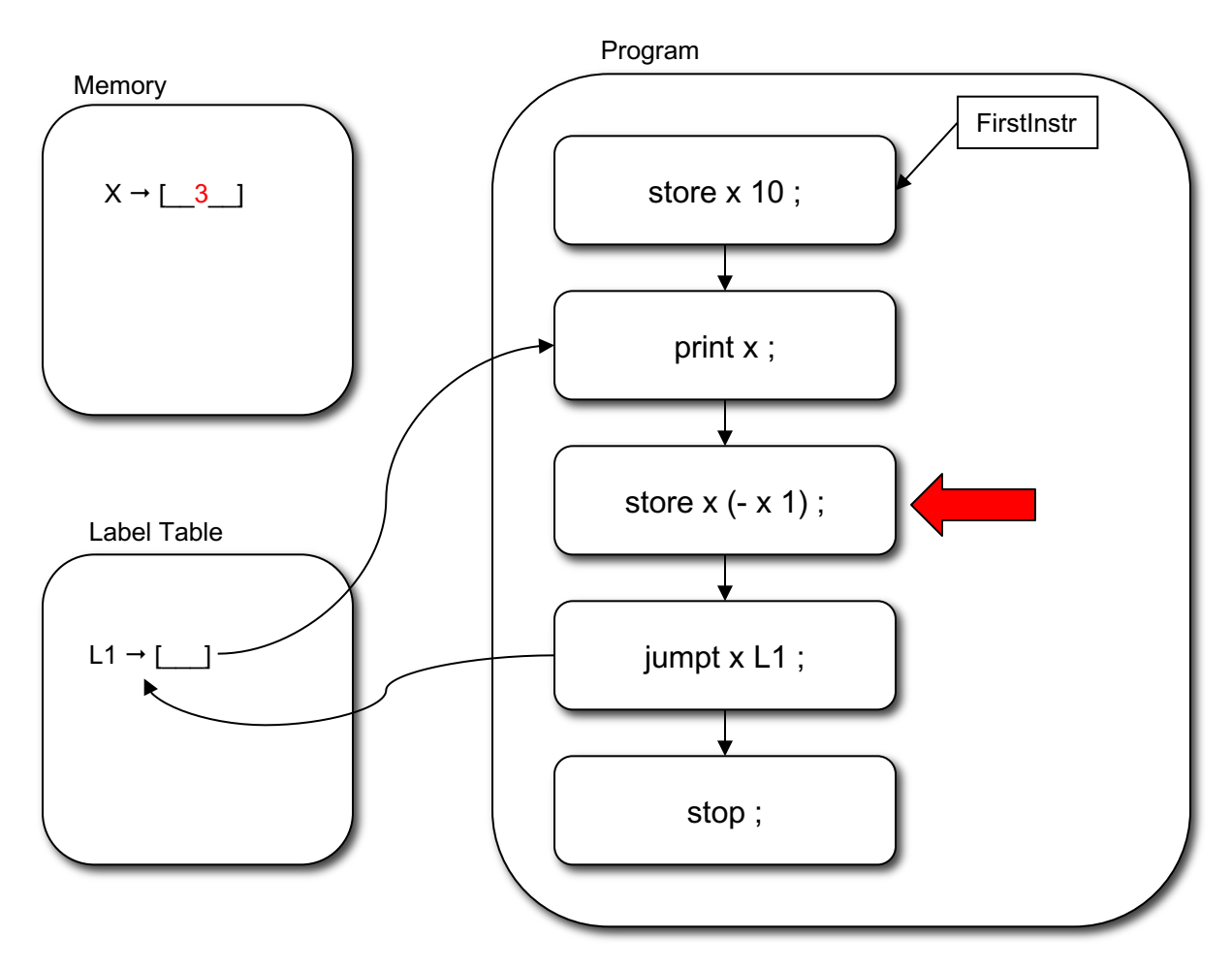

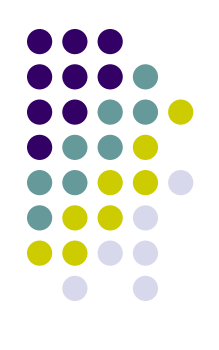

10 9 8 7 6 5 4

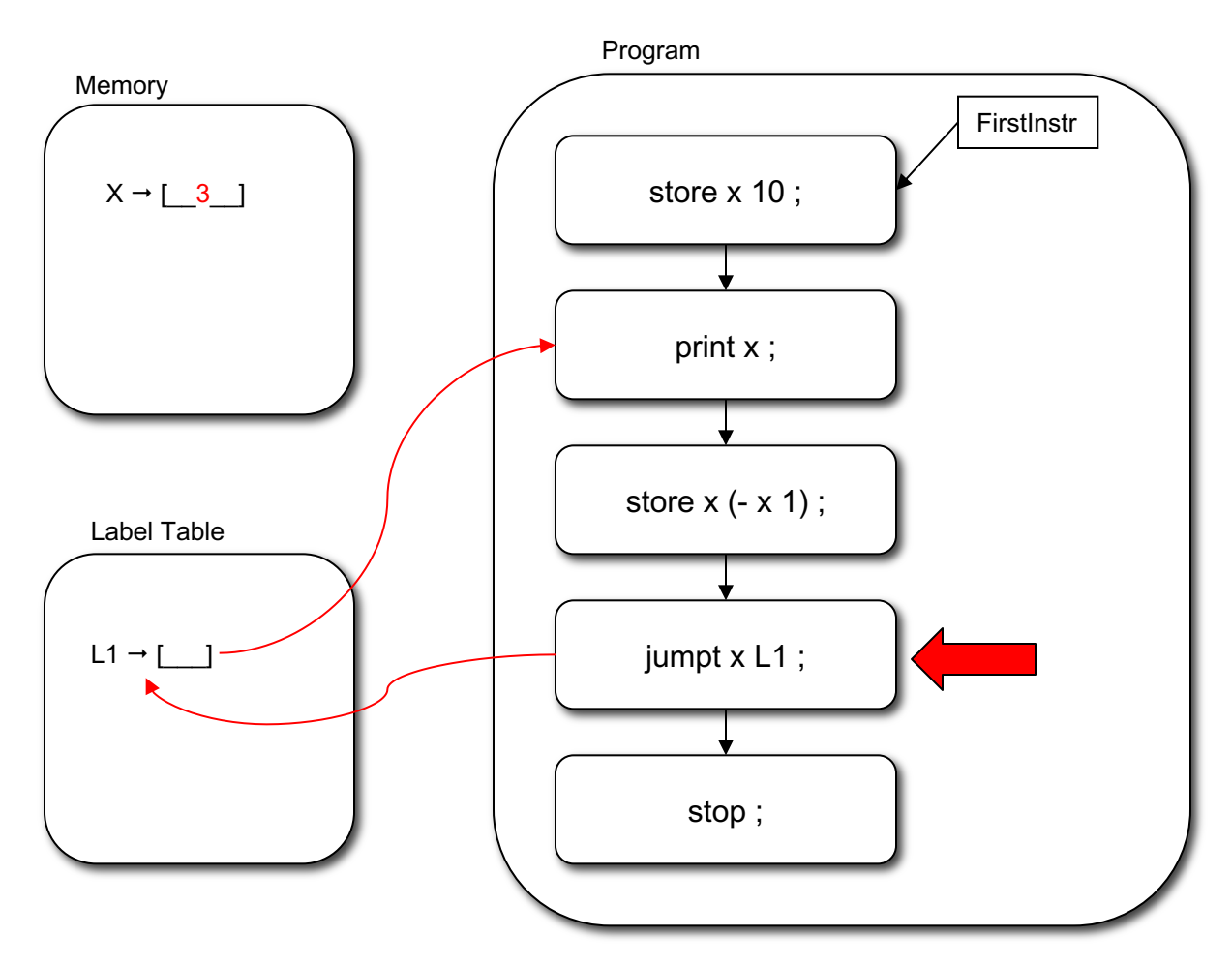

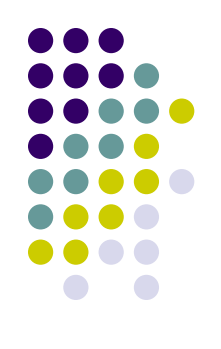

10 9 8 7 6 5 4 3

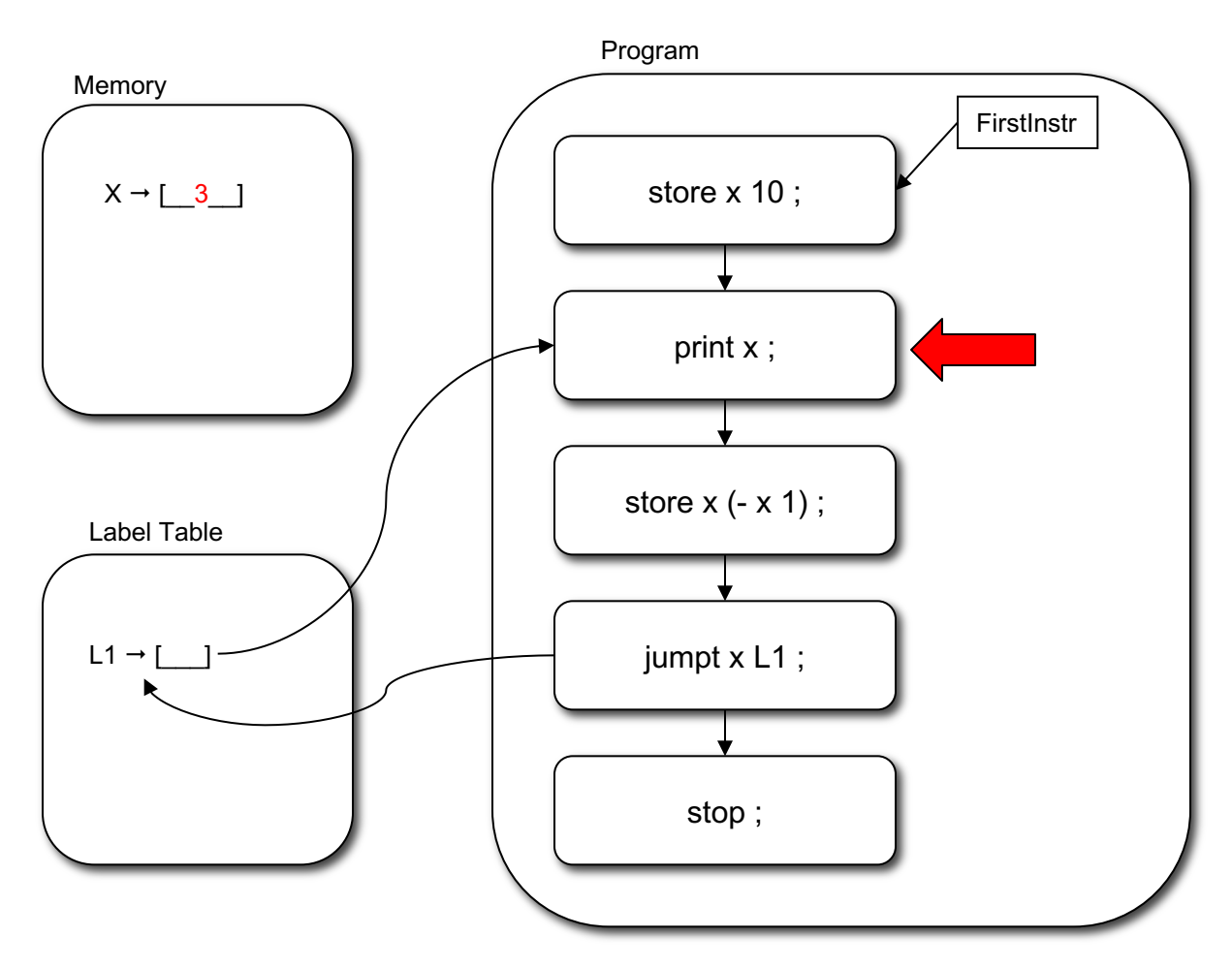

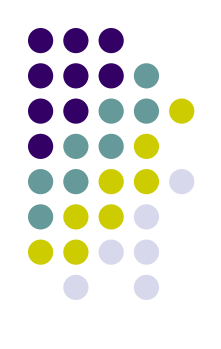

10 9 8 7 6 5 4 3

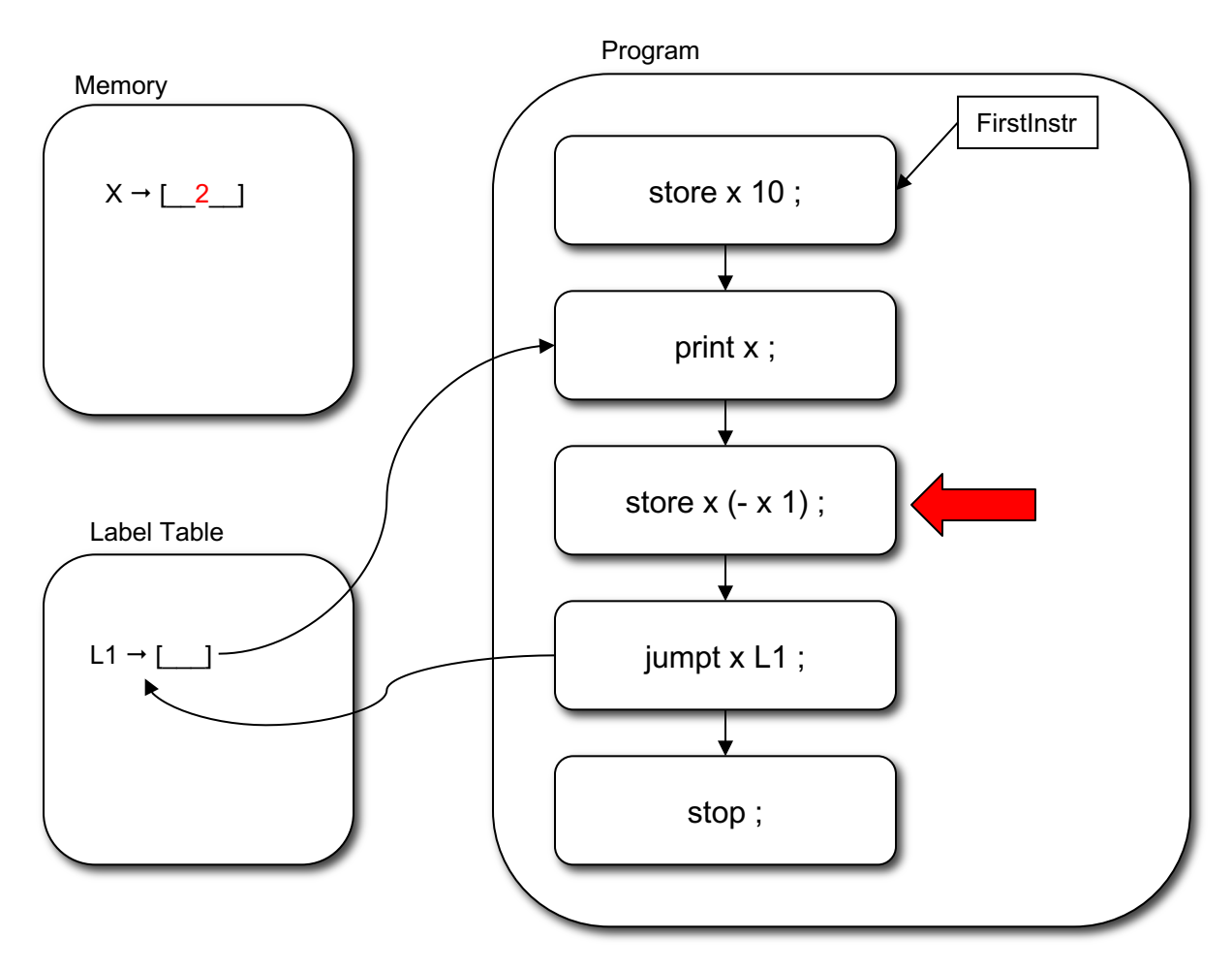

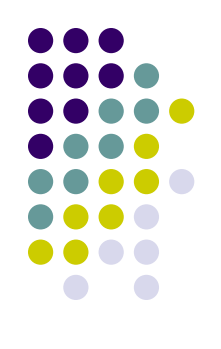

10 9 8 7 6 5 4 3

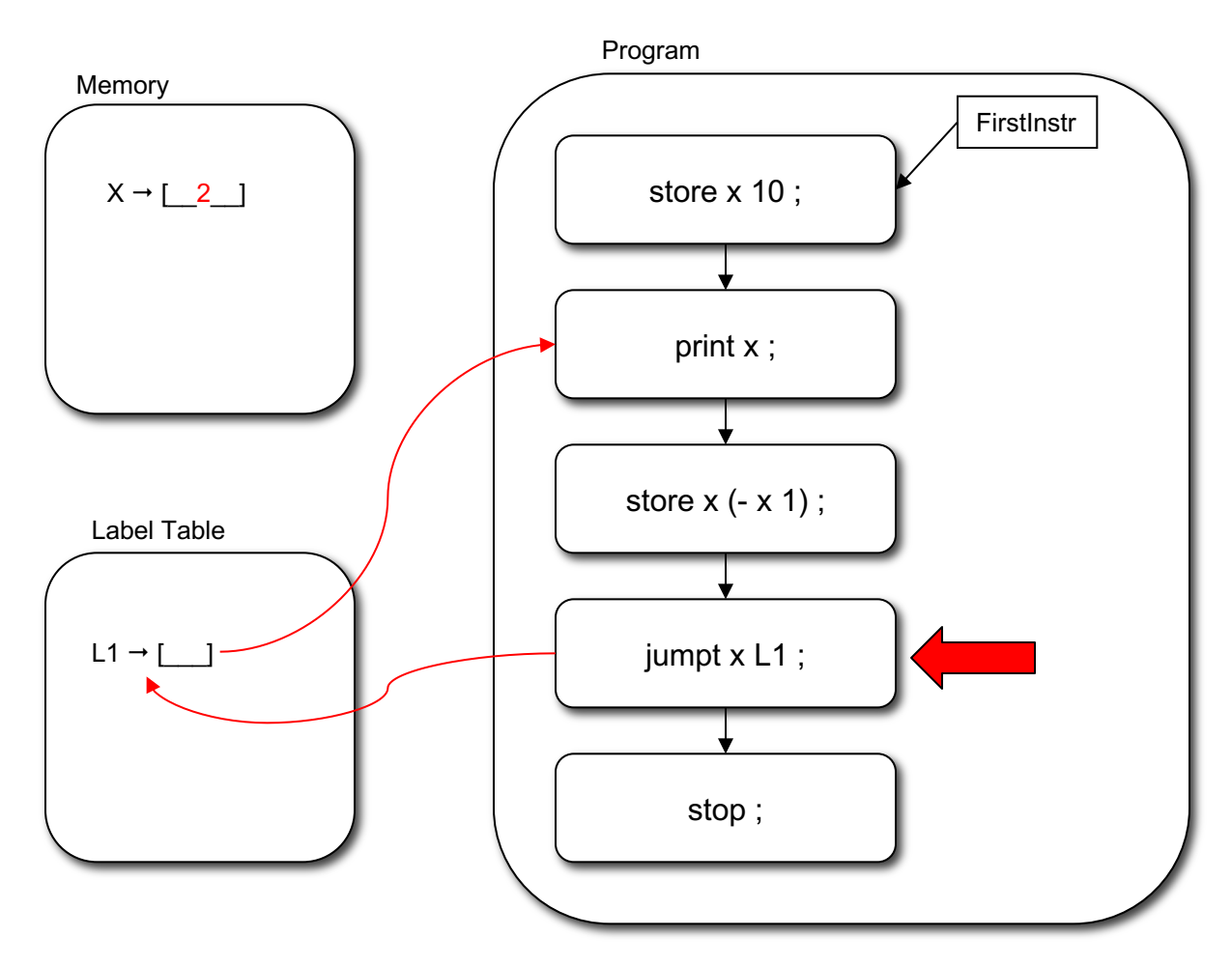

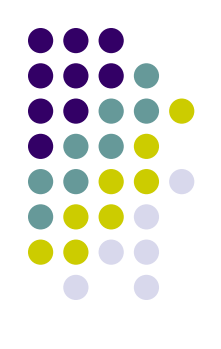

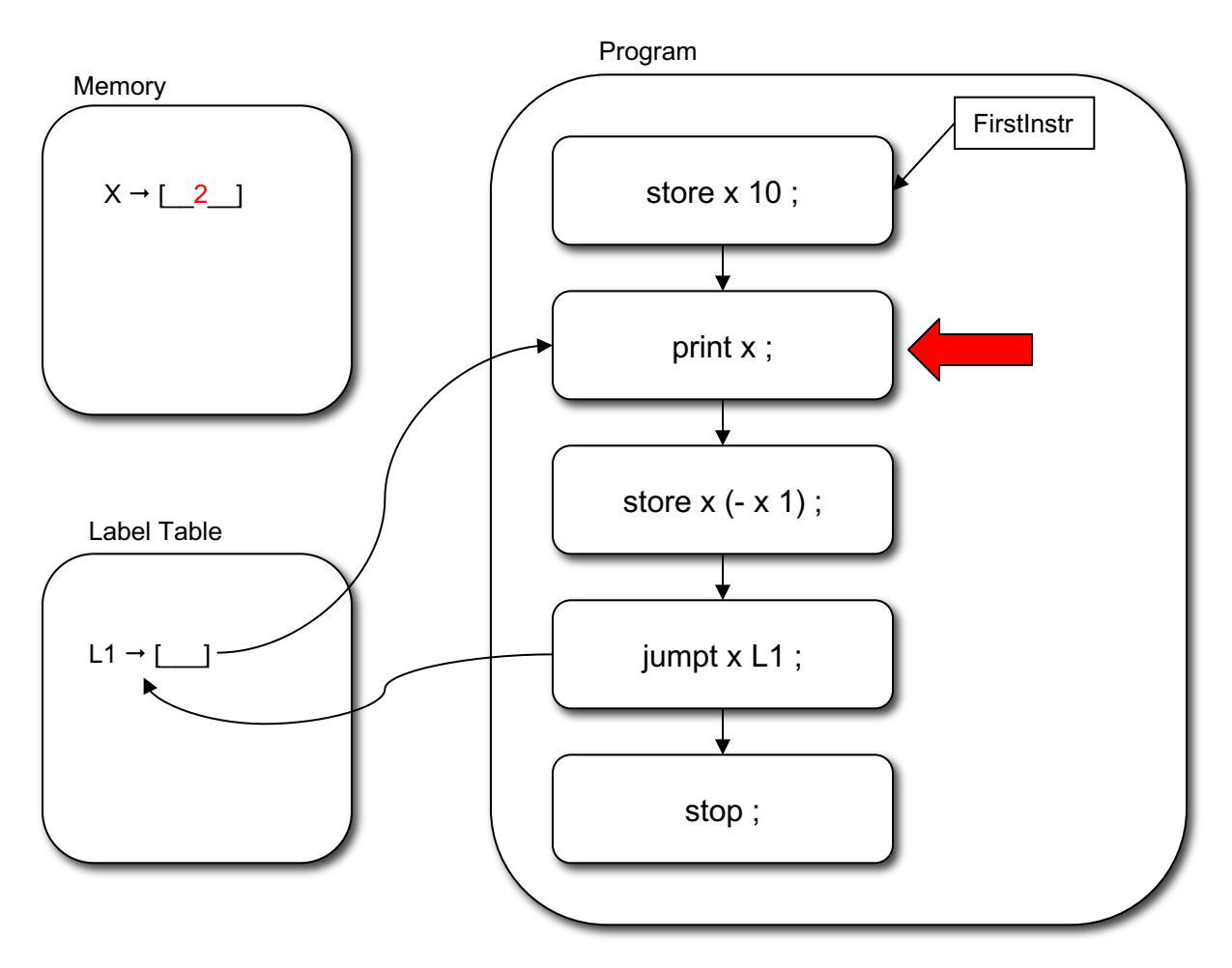

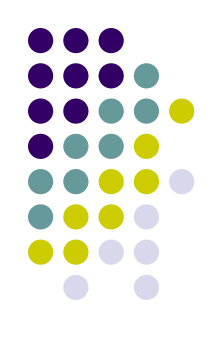

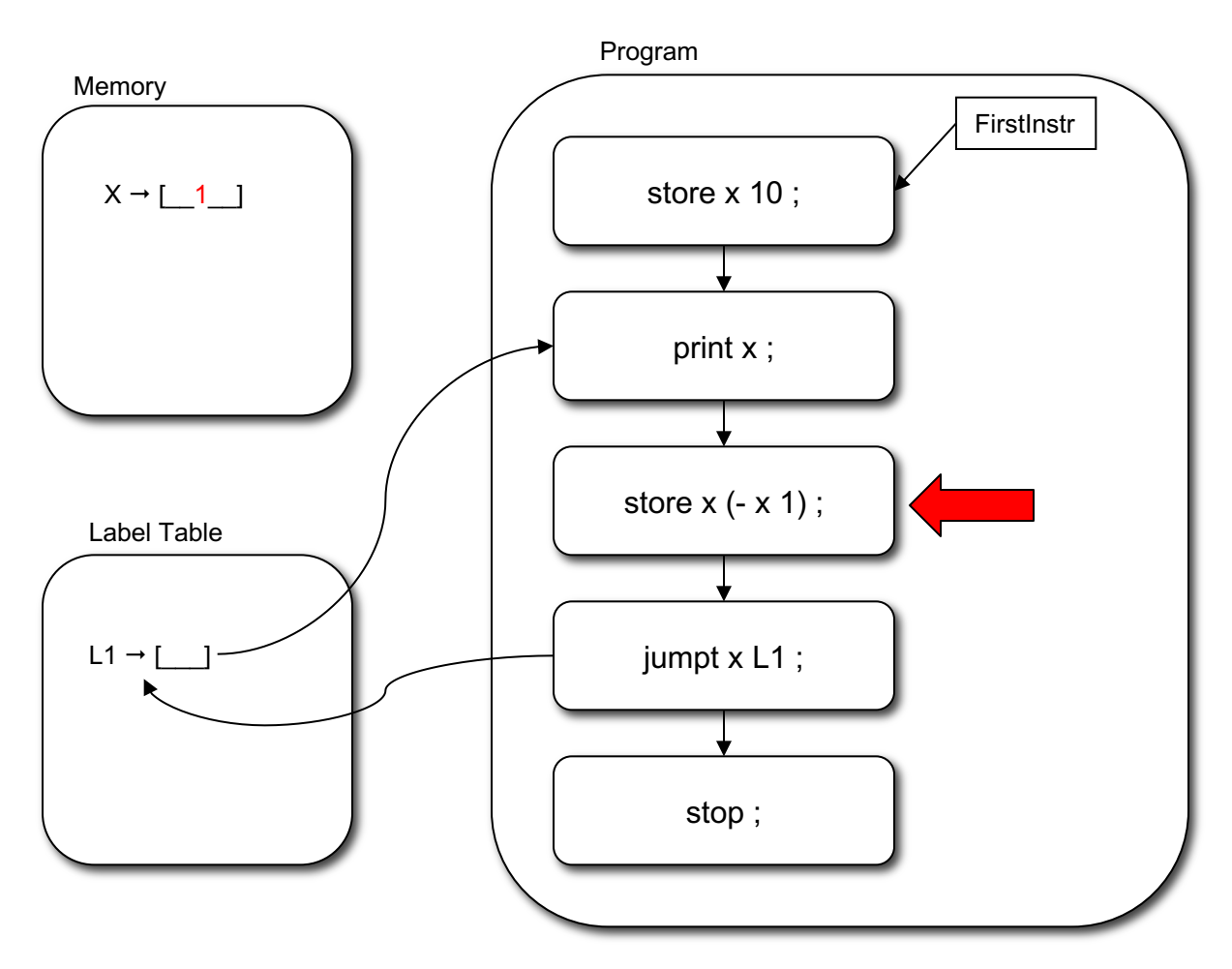

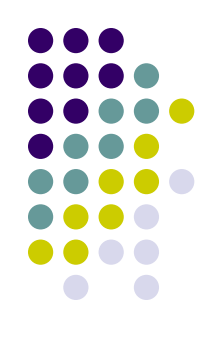

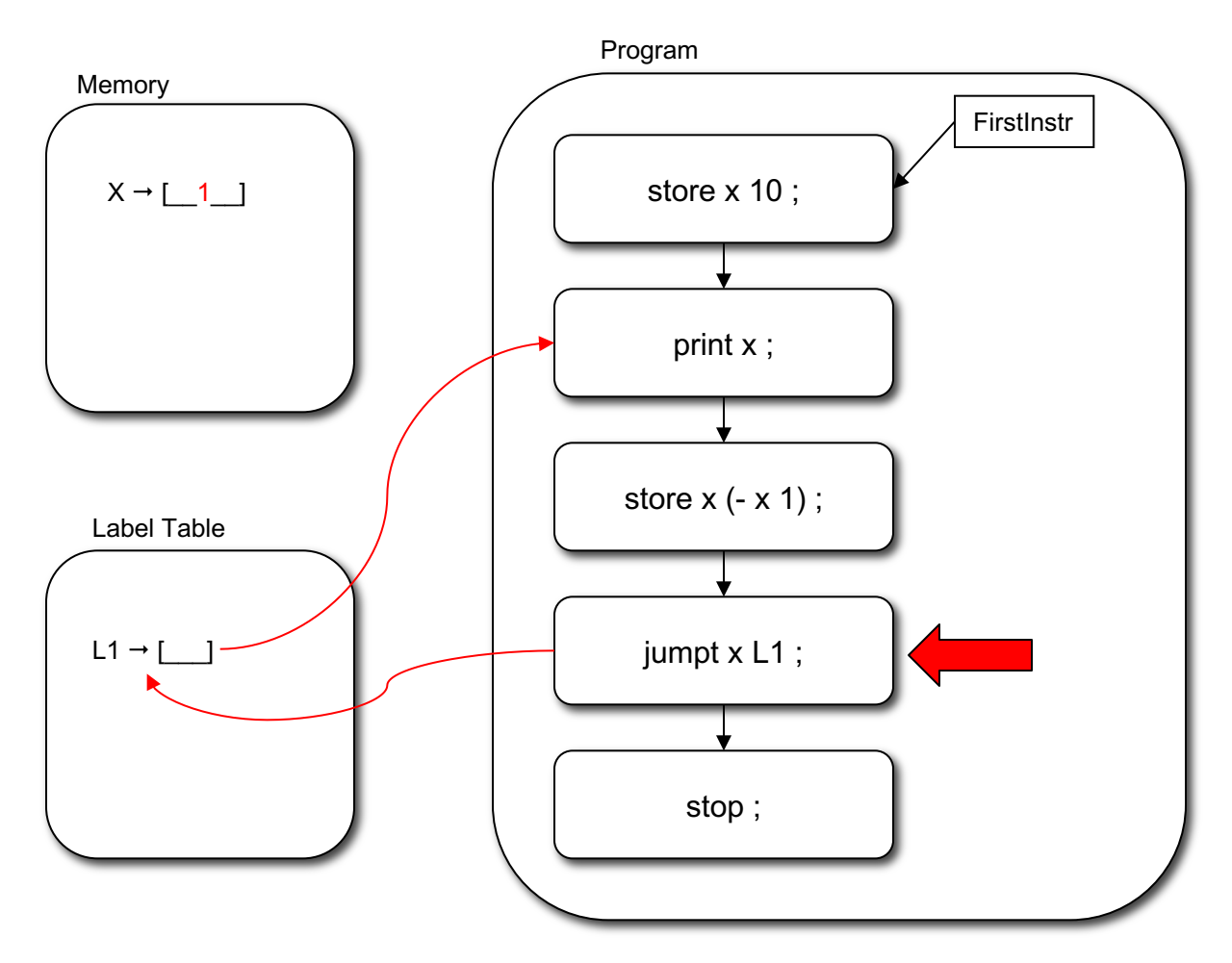

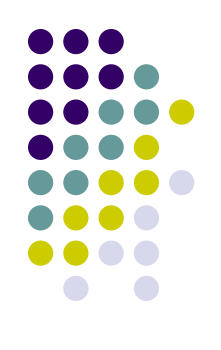

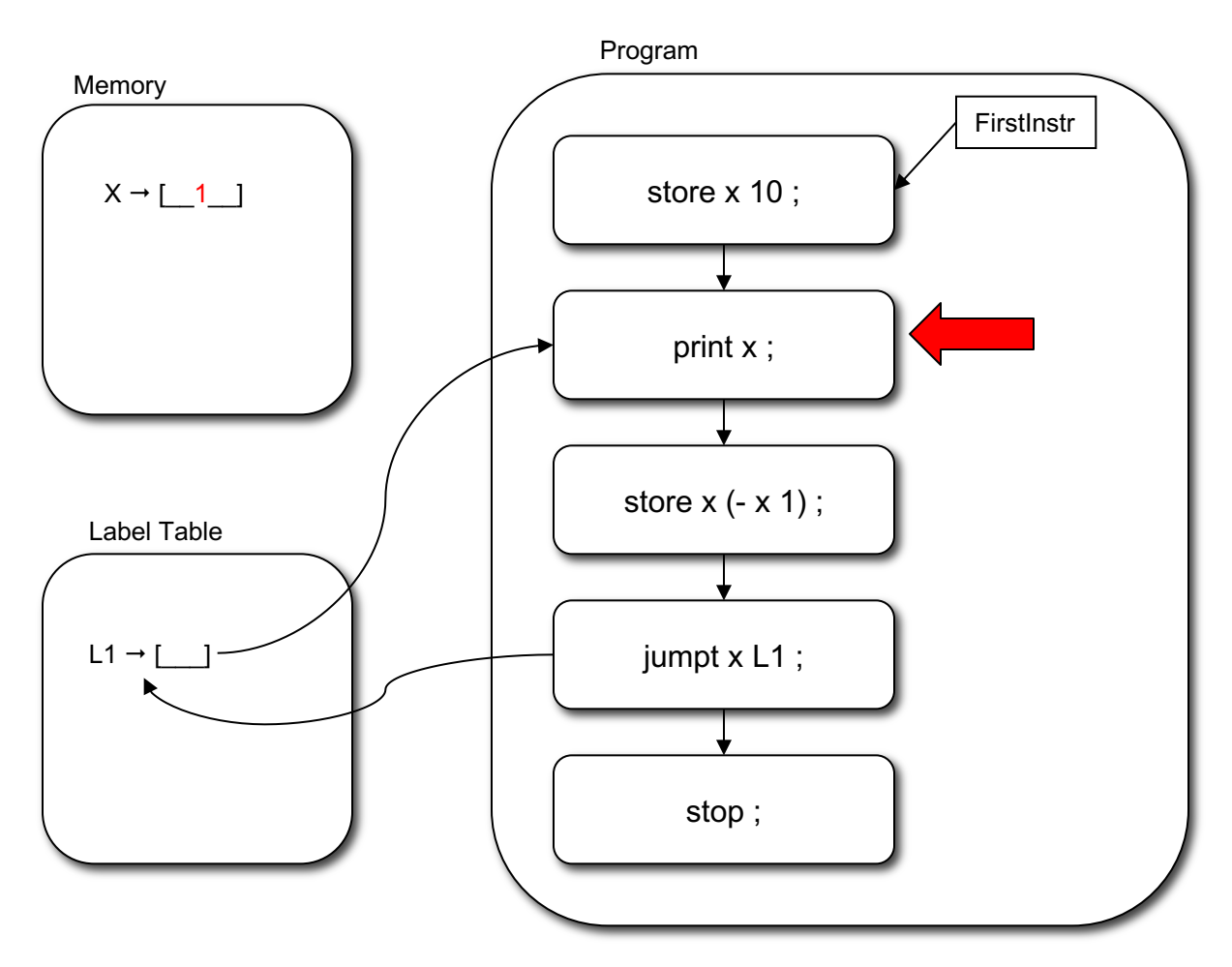

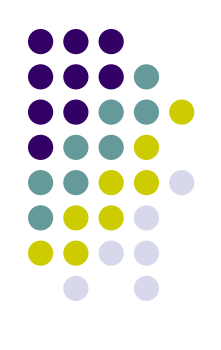

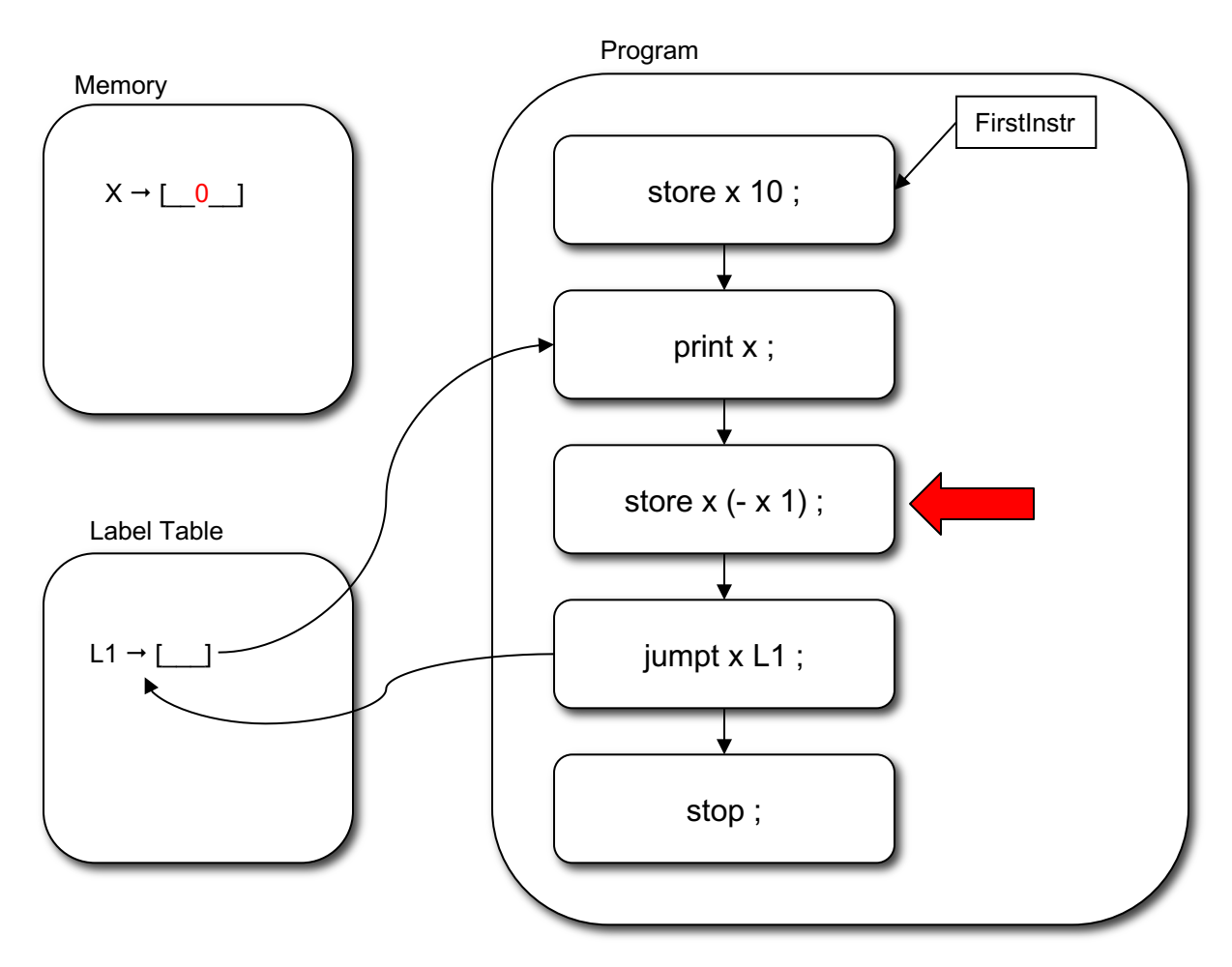

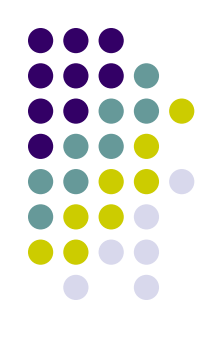

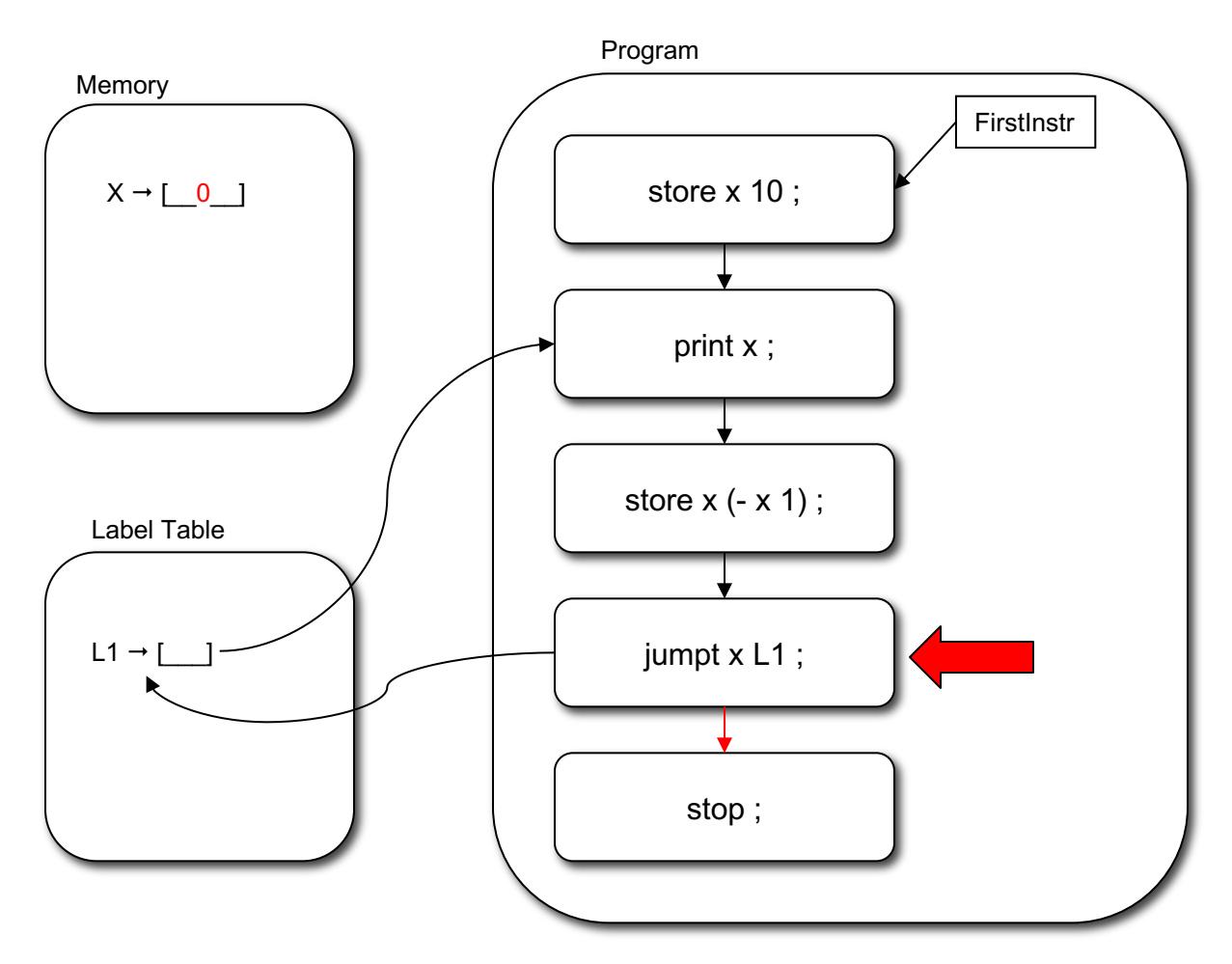

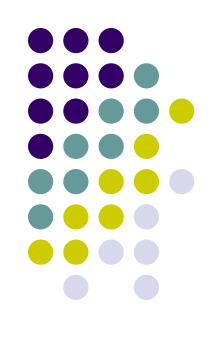

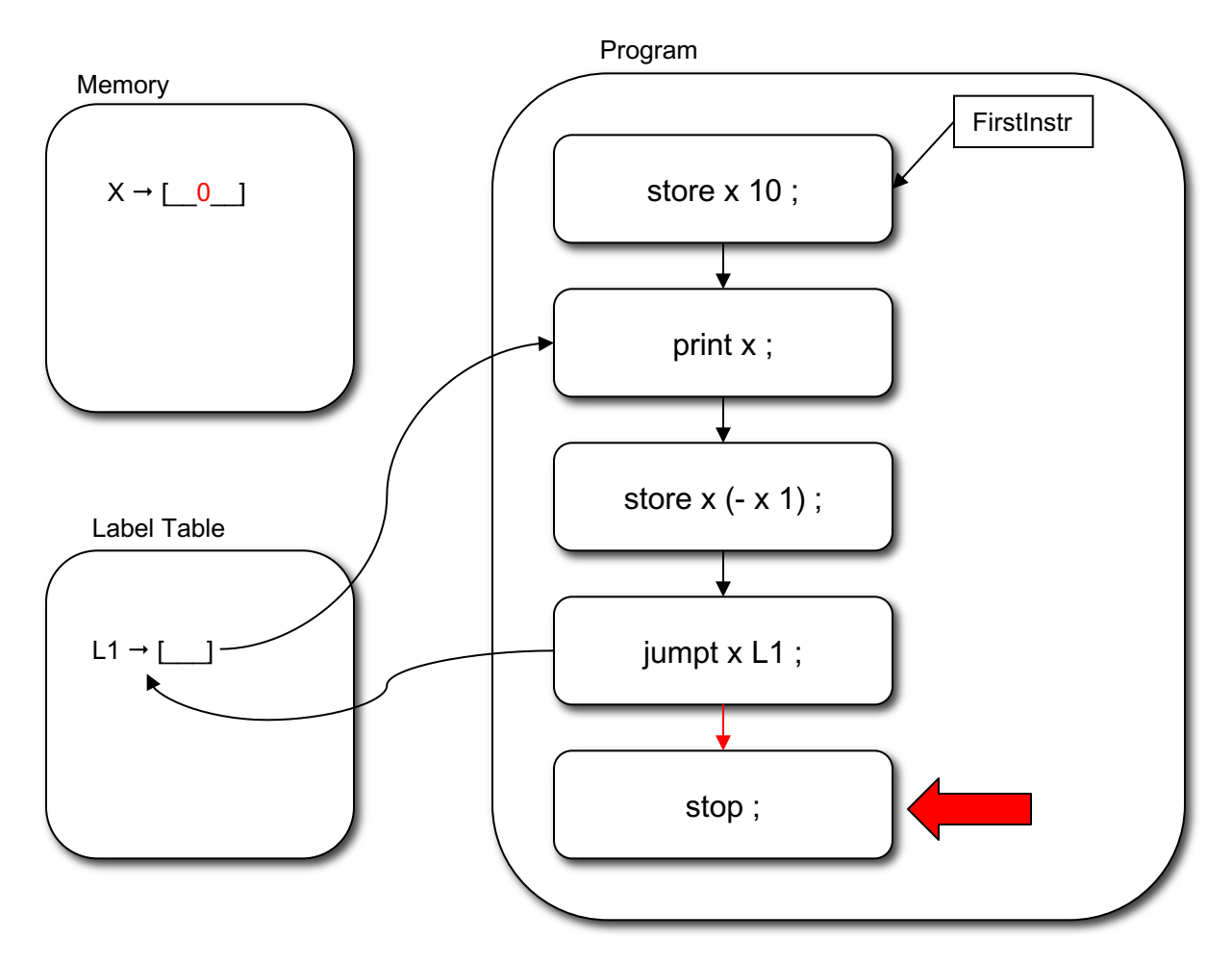

#### **Implementation**

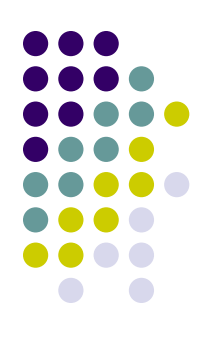

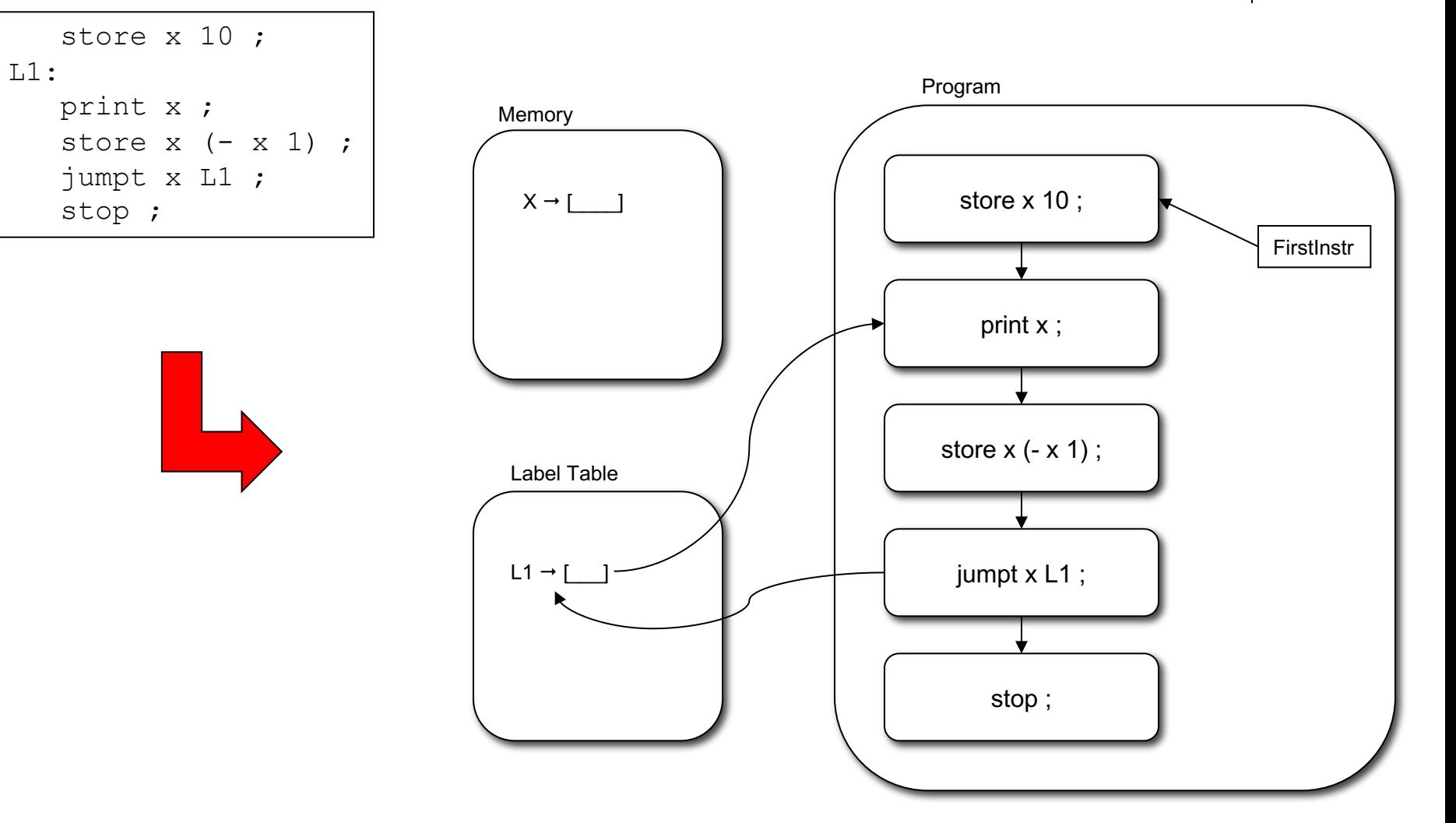

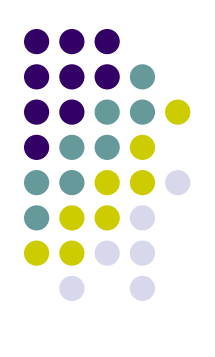

#### **Implementation: State**

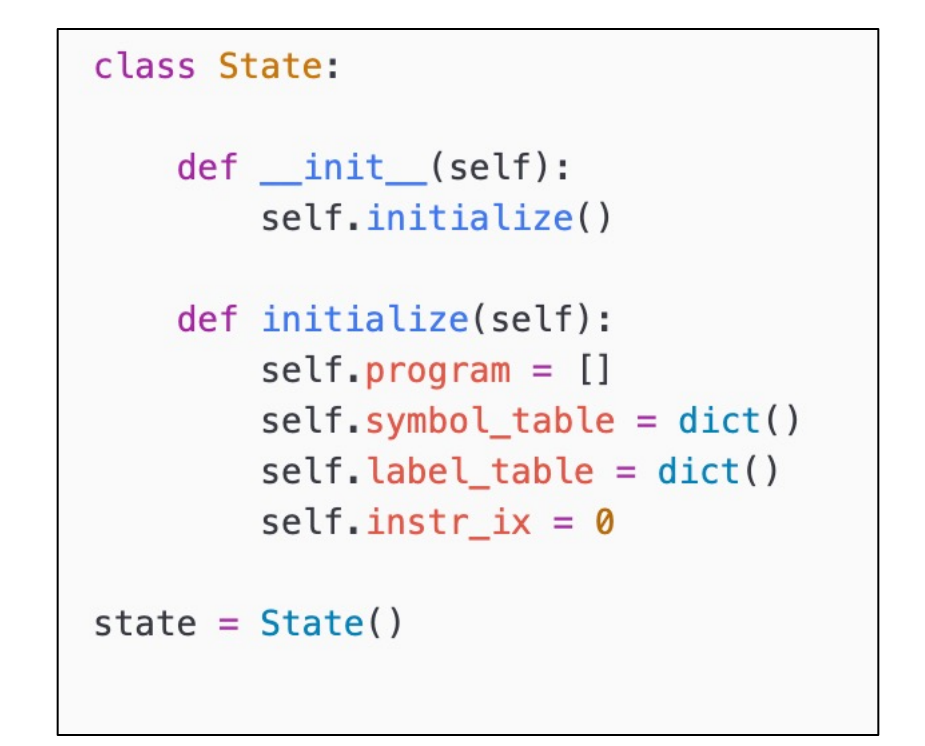

exp1bytecode\_interp\_state.py

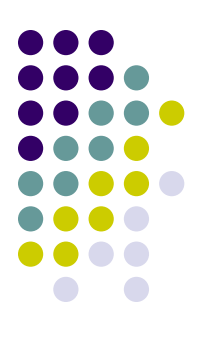

#### **Implementation: Lexer**

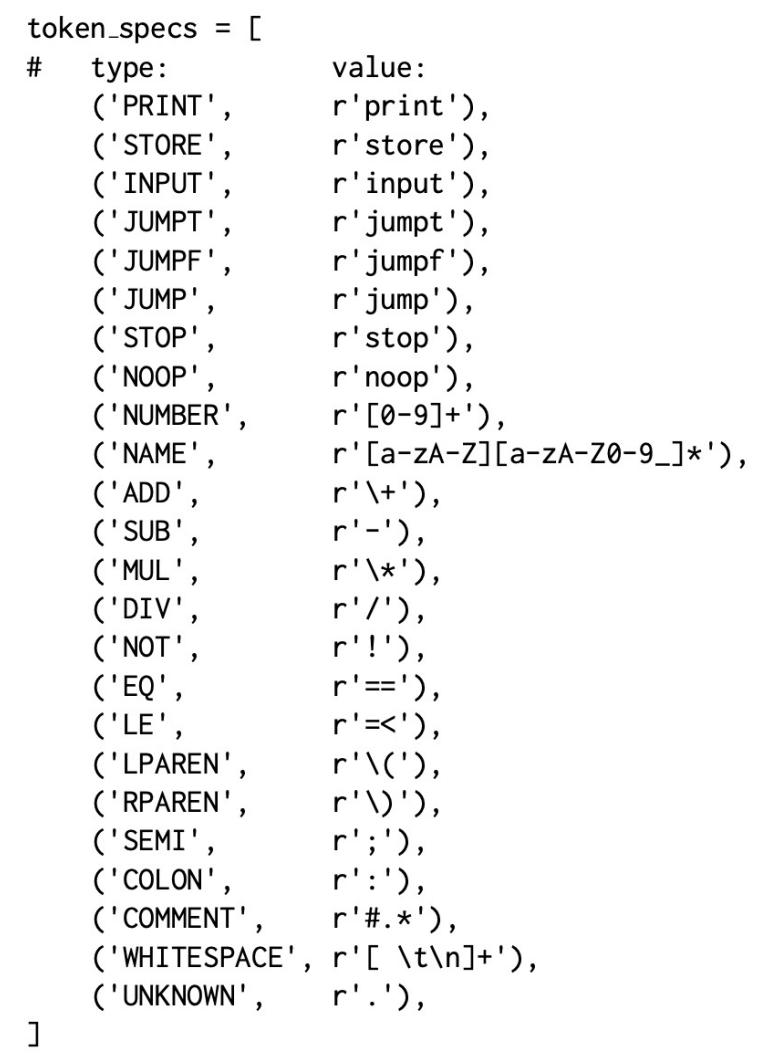

#### **Implementation: Extended Grammar**

- instr\_list : ({NAME, PRINT, STORE, INPUT, JUMPT, JUMPF, JUMP, STOP, NOOP} labeled\_instr)\*
- labeled\_instr : {NAME} label\_def instr | {PRINT, STORE, INPUT, JUMPT, JUMPF, JUMP, STOP, NOOP} instr
- label\_def : {NAME} label COLON
- $instr : {PRINT}$  PRINT exp SEMI | {STORE} STORE var exp SEMI {INPUT} INPUT var SEMI {JUMPT} JUMPT exp label SEMI | {JUMPF} JUMPF exp label SEMI {JUMP} JUMP label SEMI {STOP} STOP SEMI {NOOP} NOOP SEMI
- $exp:$  {ADD} ADD  $exp exp$ 
	- | {SUB} SUB exp ({ADD, SUB, MUL, DIV, NOT, EQ, LE, LPAREN, NAME, NUMBER} exp)?
	- | {MUL} MUL exp exp
	- | {DIV} DIV exp exp
	- $|\{NOT\} NOT exp$
	- $|\{EQ\}$  EQ exp exp
	- $\left| \right|$  {LE} LE exp exp
	- | {LPAREN} LPAREN exp RPAREN
	- | {NAME} var
	- | {NUMBER} num
- label : {NAME} NAME
- var : {NAME} NAME
- num: {NUMBER} NUMBER

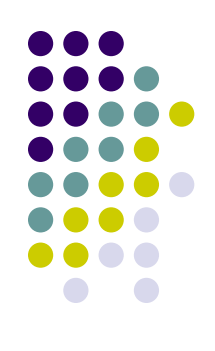

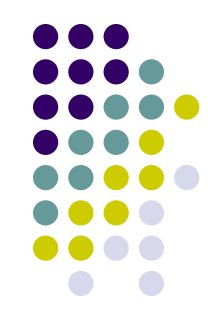

• The parser has code that will construct/fill in the IR

exp1bytecode\_interp\_fe.py

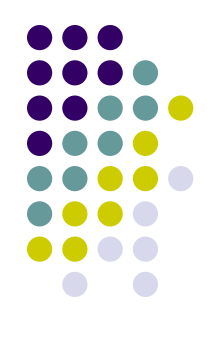

# lookahead sets for parser exp\_lookahead = ['ADD','SUB','MUL','DIV','NOT','EQ','LE','LPAREN','NAME','NUMBER<sup>'</sup>] instr\_lookahead = ['PRINT','STORE','INPUT','JUMPT','JUMPF','JUMP','STOP','NOOP'] labeled instr lookahead = instr lookahead +  $['NAME']$ 

```
# instr list : ({NAME, PRINT, STORE, JUMPT, JUMPF, JUMP, STOP, NOOP} labeled instr)*
def instr_list(stream):
  while stream.pointer().type in labeled_instr_lookahead:
    labeled_instr(stream)
  return None
```
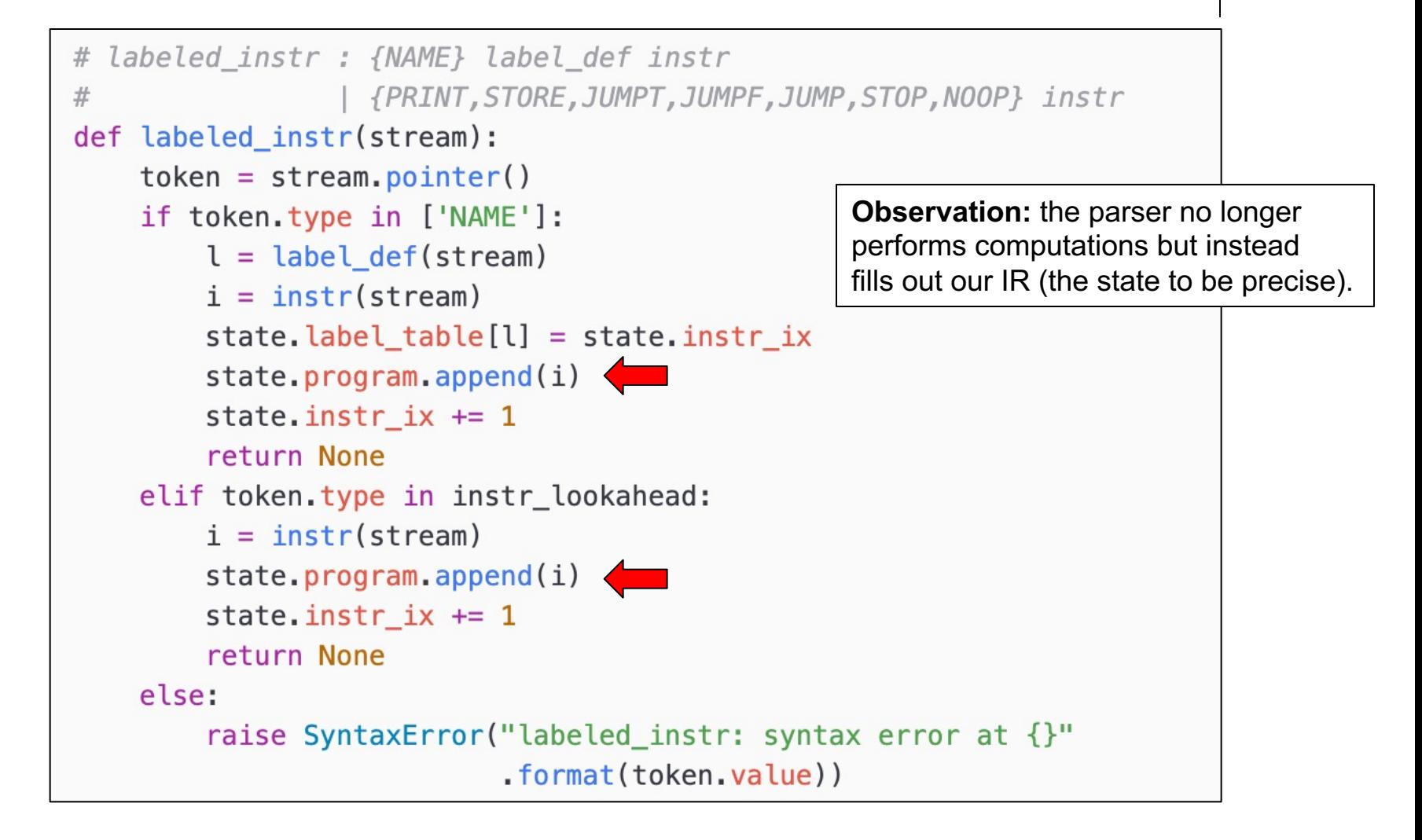

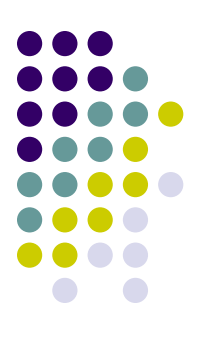

```
def instr(stream):
    token = stream.pointer()if token.type in ['PRINT']:
        stream.match('PRINT')
        e = exp(stream)stream.match('SEMI')
        return ('PRINT', e)
    elif token.type in ['STORE']:
        stream.match('STORE')
        v = var(stream)e = exp(stream)stream.match('SEMI')
        return ('STORE', v, e)
    elif token.type in ['JUMPT']:
        stream.match('JUMPT')
        e = exp(stream)1 = label(\text{stream})stream.match('SEMI')
        return ('JUMPT', e , l)
    elif token.type in ['NOOP']:
        stream.match('NOOP')
        stream.match('SEMI')
        return ('NOOP',)
    else:
        raise SyntaxError("instr: syntax error at \}"
                          .format(token.value))
```
Instruction Tuples!

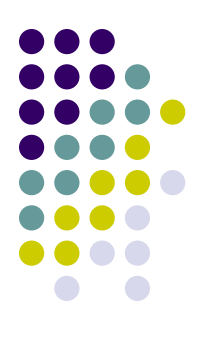

```
def exp(stream):
    token = stream.pointer()if token.type in ['ADD']:
        stream.match('ADD')
        e1 = exp(stream)e2 = exp(stream)return ('ADD', e1, e2)
    elif token.type in ['SUB']:
        stream.match('SUB')
        e1 = exp(stream)if stream.pointer().type in exp_lookahead:
            e2 = exp(stream)return ('SUB', e1, e2)
        else:
            return ('UMINUS', e1)
    elif token.type in ['MUL']:
        stream.match('MUL')
        e1 = exp(stream)e2 = exp(stream)return ('MUL', e1, e2)
    elif token.type in ['NAME']:
        v = var(stream)return ('NAME', v)
    elif token.type in ['NUMBER']:
       n = num(stream)return ('NUMBER', n)
   else:
       raise SyntaxError("exp: syntax error at \{\}"
                          .format(token.value))
```
Computing an expression tree!

## **A Note on the Expressions**

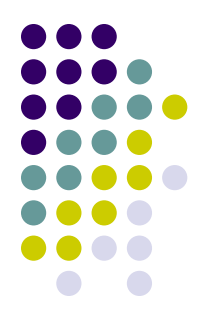

- We are delaying the evaluation of expressions until we have the IR constructed
- We need to have some sort of representation of the expression value that we can evaluate later to actually compute a value.
- The idea is that we construct an expression or term tree from the source expression and that term tree can then be evaluated later to compute an actual integer value.
- Actually, we are constructing a tuple expression.

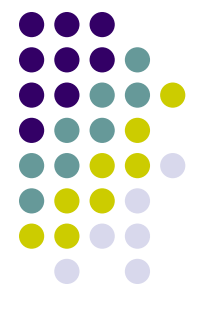

## **A Note on the Expressions**

```
def exp(stream):
    token = stream.pointer()def num(stream):
    if token.type in ['ADD']:
                                                               token = stream\_pointer()stream.match('ADD')
                                                               if token.type in ['NUMBER']:
        e1 = exp(stream)stream.match('NUMBER')
        e2 = exp(stream)return token.value
        return ('ADD', e1, e2)
                                                               else:
    elif token.type in ['SUB']:
                                                                   raise SyntaxError("num: syntax error at {}"
        stream.match('SUB')
                                                                                     .format(token.value))
        e1 = exp(stream)if stream.pointer().type in exp_lookahead:
            e2 = exp(stream)return ('SUB', e1, e2)
        else:
                                        According to the parser the expression,
            return ('UMINUS', e1)
    elif token.type in ['MUL']:
                                         * + 312stream.match('MUL')
        e1 = exp(stream)e2 = exp(stream)gives rise to the term tree,
        return ('MUL', e1, e2)
                                         ('MUL',('ADD', ('NUMBER', 3), ('NUMBER', 1)), ('NUMBER', 2))\cdot \cdot \cdotelif token.type in ['NAME']:
        v = var(stream)return ('NAME', v)
    elif token.type in ['NUMBER']:
       n = num(stream)return ('NUMBER', n)
   else:
       raise SyntaxError("exp: syntax error at \}"
                          .format(token.value))
```
# **Testing our Parser**

```
Python 3.8.2 (default, Jun 8 2021, 11:59:35)
[Clang 12.0.5 (clang-1205.0.22.11)] on darwin
Type "help", "copyright", "credits" or "license" for more information.
>>> from exp1bytecode interp_state import state
>>> from exp1bytecode interp fe import parse
>>> import pprint
>>> pp = pprint.PrettyPrinter()
\Rightarrow input =\
... '''
... store x 10;
... L1:
... print x;
... store x - x 1;
\ldots jumpt x L1;
... stop;
... '''
>>> parse(input)
>>> pp.pprint(state.program)
[('STORE', 'x', ('NUMBER', '10')),
 ('PRINT', ('NAME', 'x')),
 ('STORE', 'x', ('SUB', ('NAME', 'x'), ('NUMBER', '1'))),
 ('JUMPT', ('NAME', 'x'), 'L1'),
 ('STOP',)]
>>> pp.pprint(state.label_table)
{'L1': 1}
>>> pp.pprint(state.symbol_table)
{}
>>>
```
The symbol table is empty since we have not executed the program yet! We have just initialized our abstract machine.

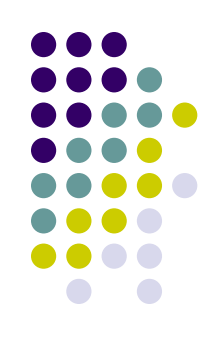

## **Interpretation – running the abstract machine**

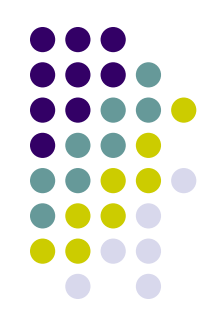

- $\bullet$  In order to interpret the programs in our IR we need two functions:
	- The first one is the interpretation of instructions on the program list.
	- The second one for the interpretation of expression

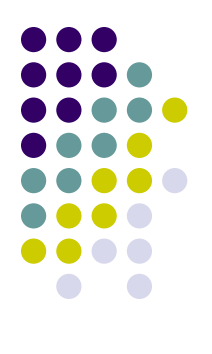

## Interpreting Instructions

exp1bytecode\_interp.py

One big loop that interprets the instructions on the list (program)

```
'abstract bytecode machine'
 # We cannot use the list iterator here because we
 # need to be able to interpret jump instructions
 # start at the first instruction in program
 state.instr_ix = \theta# keep interpreting until we run out of instructions
 # or we hit a 'stop'
 while True:
  if state.instr_ix == len(state.program):
    # no more instructions
    break
  else:
   # get instruction from program
    instr = state.program[state.instr_ix]
    # instruction format: (type, [arg1, arg2, ...])
   type = instr[0]# interpret instruction
    if type == 'PRINT':
     # PRINT exp
      exp tree = instr[1]
      val = eval_exp_tree(exp_tree)
      print("> \frac{1}{2}) format(val))
      state.instr_ix += 1
   elif type = 'INPUT'.# INPUT NAME
      var name = instr[1]
      val = input("Please enter a value for \{\}: ".format(var_name))
      state.symbol table[var name] = int(val)state.instr_ix += 1
    elite type == 'STORE':
      # STORE NAME exp
      var name = instr[1]
      val = eval exp tree(instr[2])
      state.symbol_table[var_name] = val
      state.instr_ix += 1
…
```
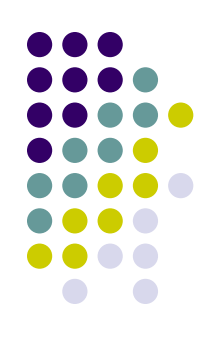

#### **Interpreting Instructions**

val = eval exp tree(instr[1])

elif type == 'JUMPT': # JUMPT exp label

…

if val: state.instr\_ix = state.label\_table.get(instr[2]) else: state.instr\_ix += 1  $elif type == 'JUMPF'$ # JUMPF exp label val = eval exp tree(instr[1]) if not val: state.instr ix = state.label table.get(instr[2]) else: state.instr\_ix += 1  $elif type = 'JUMP'.$ # JUMP label state.instr\_ix = state.label\_table.get(instr[1]) elif type  $=$  'STOP': # STOP break elif type  $==$  'NOOP': # NOOP state.instr\_ix += 1 else: raise ValueError("Unexpected instruction type: {}".format(p[1]))

exp1bytecode\_interp.py

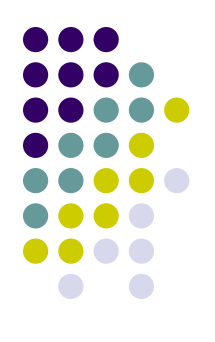

## **Interpreting Expressions**

exp1bytecode\_interp.py

Recursive function that walks the expression tree and evaluates it.

```
def eval exp tree(node):
    'walk expression tree and evaluate to an integer value'
    # tree nodes are tuples (TYPE, [arg1, arg2,...])
 type = node[0]if type = 'ADD'# '+' exp exp
    v left = eval exp tree(node[1])
    v right = eval exp tree(node[2])
    return v left + v right
 elif type = 'SUB':
   # '-' exp exp
    v left = eval exp tree(node[1])
    v right = eval exp tree(node[2])
    return v left - v right
 elif type == 'MUL':
   # '*' exp exp
    v left = eval exp tree(node[1])
    v right = eval exp tree(node[2])
    return v left * v right
 elif type = 'DIV':
   # '/' exp exp
    v left = eval exp tree(node[1])
    v right = eval exp tree(node[2])
    return v left // v right
…
                                           Integer division!
```
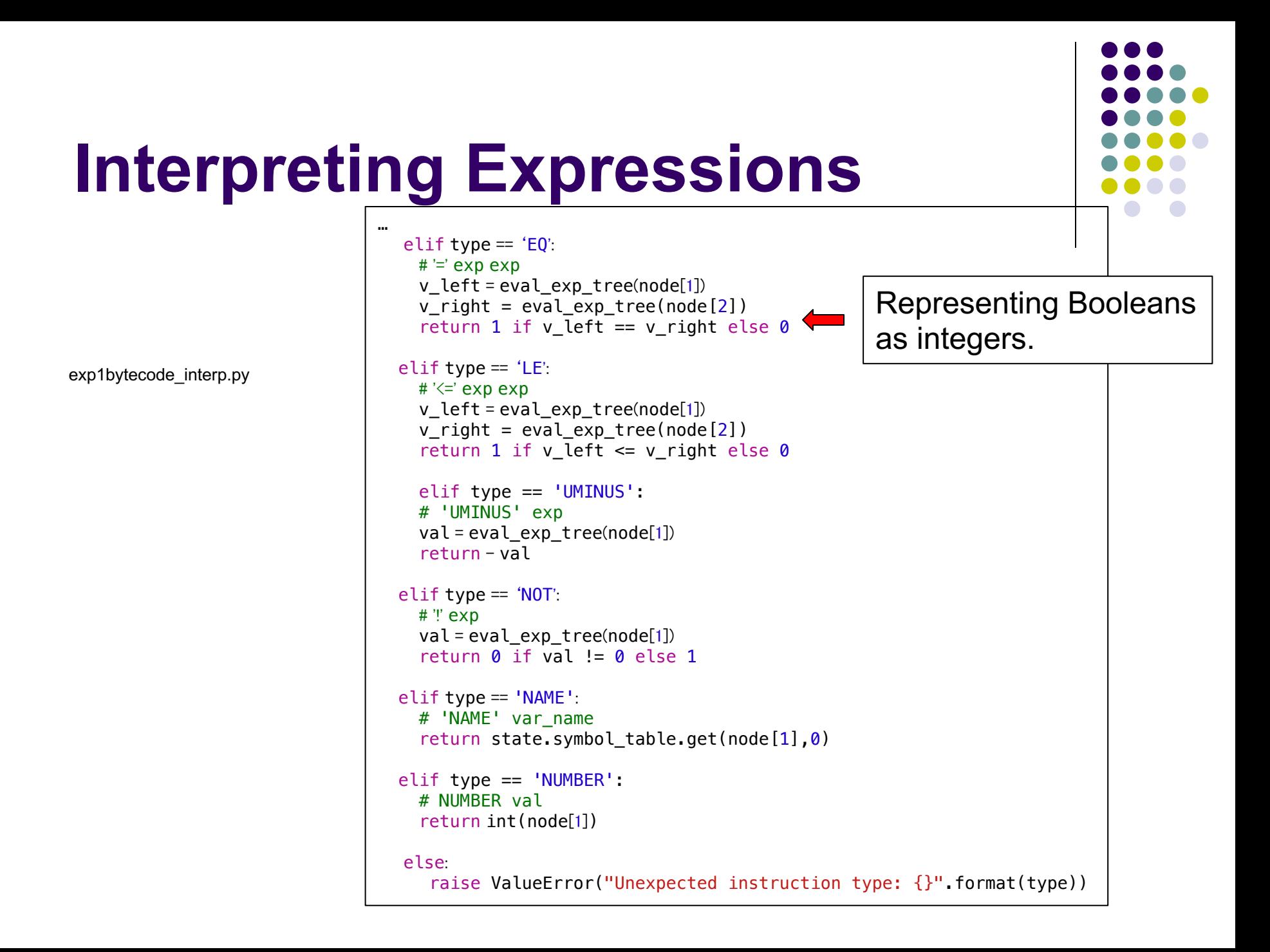

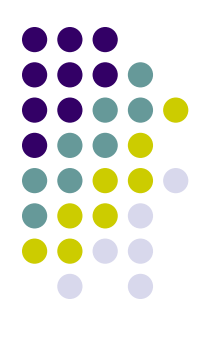

#### **Top-level Function**

exp1bytecode\_interp.py

```
def interp(input_stream):
    'driver for our Exp1bytecode interpreter.'
    try:
        state.initialize() # initialize our abstract machine
        parse(input_stream) # build the IR
        \frac{1}{2} interp_program() # interpret the IR
    except Exception as e:
        print("error: "+str(e))
```
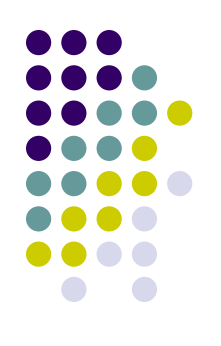

#### **Running from Commandline**

```
if name == ' main ':
    import sys
    import os
    if len(sys.argv) == 1: # no args - read stdinchar stream = sys.stdout.read()else: # last arg is filename to open and read
        input file = sys.argv[-1]if not os.path.isfile(input_file):
            print("unknown file {}".format(input_file))
            sys.exit(0)else:
            f = open(input_file, 'r')char\_stream = f.read()f.close()interp(char_stream)
```
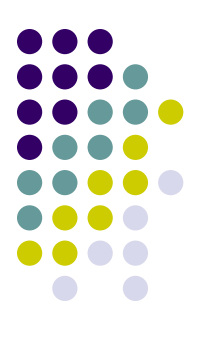

#### **Testing our Interpreter**

```
$ cat seq.txt
# print a sequence
   input x;L1:print x;store x (- x 1);
   jumpt x L1;
   stop;
$ python3 exp1bytecode_interp.py seq.txt
Please enter a value for x: 3
3
\overline{2}1
$
```
#### **Interpreter with IR**

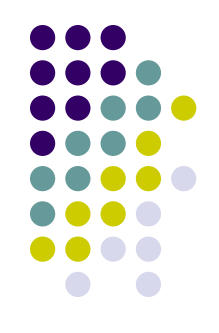

- $\bullet$  The advantage of IR based interpretation is that we are decoupling program recognition (parsing/reading) from executing the program.
- As we saw this decoupling allows us to create IRs that are convenient to use!

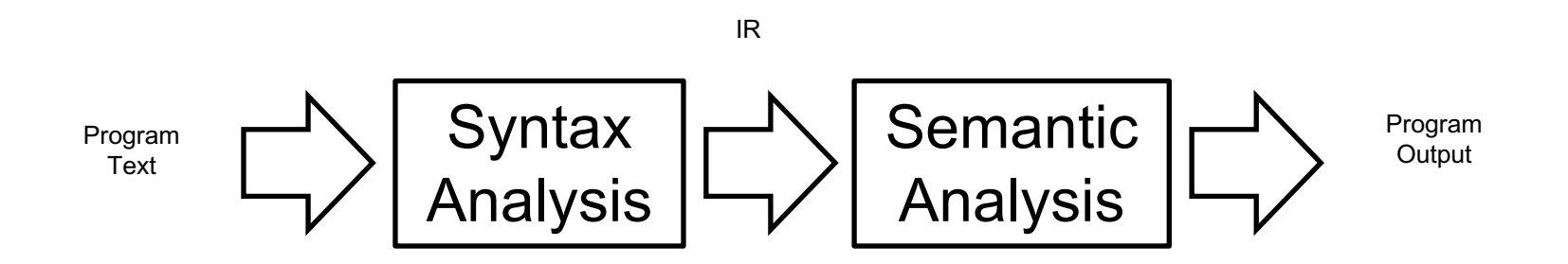

## **Reading**

 $\bullet$  Chap 4

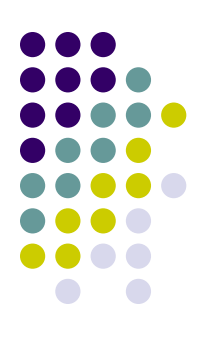